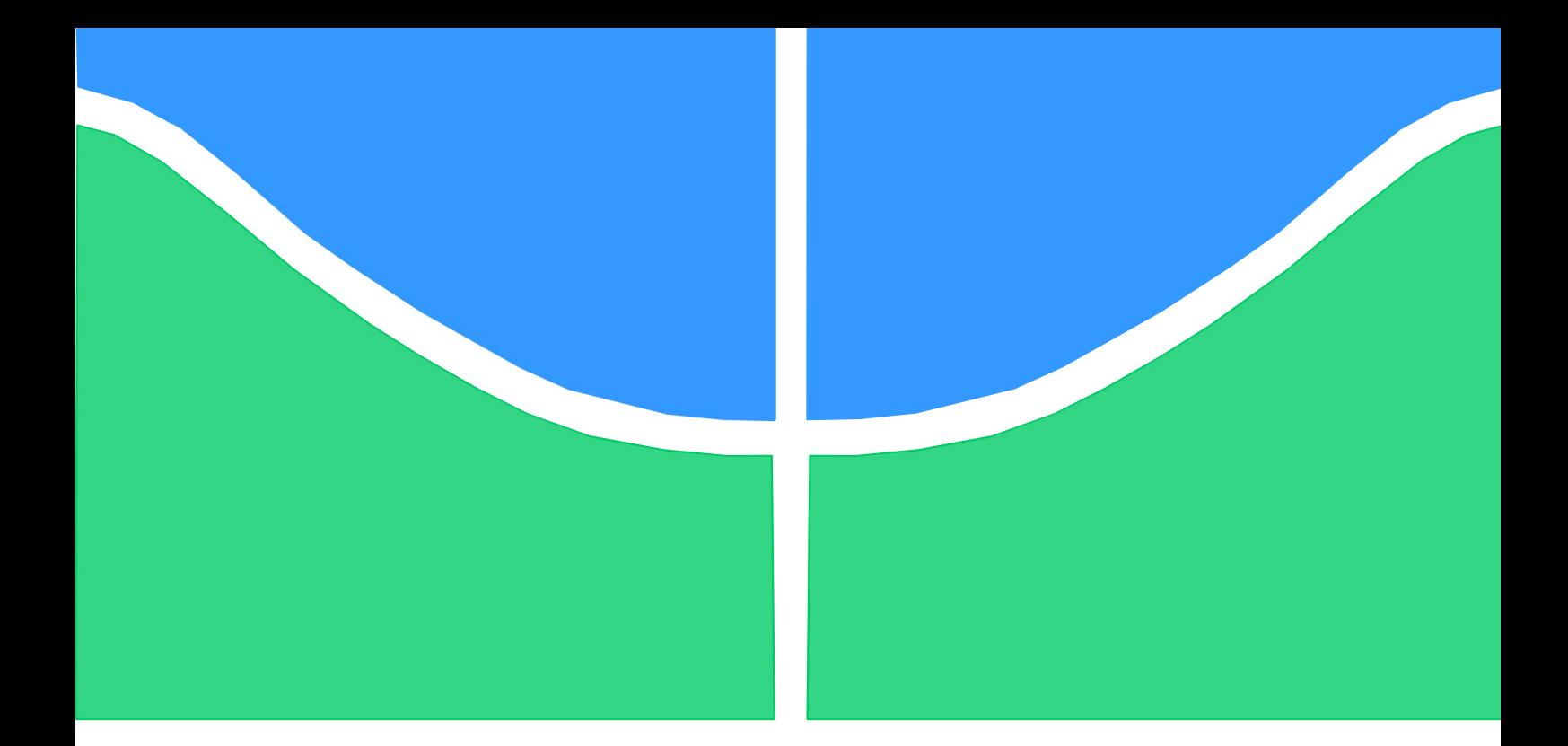

# TRABALHO DE CONCLUSÃO DE CURSO

# PROCESSAMENTO DE SINAIS: ANÁLISE DE MÉTODOS DE SEPARAÇÃO DE SINAIS PARA IDENTIFICAR O ELETROCARDIOGRAMA FETAL A PARTIR DE MEDIÇÕES ABDOMINAIS MATERNAS NÃO-INVASIVAS

Gabriel Yoshimi Barrón Toyama

Brasília, julho de 2019

## UNIVERSIDADE DE BRASILIA

FACULDADE DE TECNOLOGIA

UNIVERSIDADE DE BRASÍLIA Faculdade de Tecnologia

Trabalho de Conclusão de Curso

# PROCESSAMENTO DE SINAIS: ANÁLISE DE MÉTODOS DE SEPARAÇÃO DE SINAIS PARA IDENTIFICAR O ELETROCARDIOGRAMA FETAL A PARTIR DE MEDIÇÕES ABDOMINAIS MATERNAS NÃO-INVASIVAS

Gabriel Yoshimi Barrón Toyama

Relatório submetido como requisito parcial para obtenção do grau de Engenheiro Eletricista

## BANCA EXAMINADORA

Prof. Flavia Maria G. de S. A. Oliveira, UnB/ ENE (Orientadora) Prof. Adson Ferreira da Rocha UnB/ ENE Prof. Fabiano Araujo Soares UnB/ FGA

Dedico este trabalho à minha irmã, que veio nos visitar brevemente, mas voltou aos céus para nos presentear com as mais belas constelações todas as noites.

#### AGRADECIMENTOS

Agradeço inicialmente aos meus pais Hanná, Akira, Fábio e Joyce, por terem me proporcionado tudo nessa vida, especialmente a educação. Por terem apoiado minhas decisões. Por terem me repreendido quando necessário e por terem me defendido quando sentiram que eu precisava.

Agradeço à minha irmã Bruna por me apoiar em qualquer situação que surgisse e por ser minha companheira desde pequena.

Agradeço à minha professora orientadora Flávia, por guiar esse caminho sinuoso que é o TCC, por compreender as dificuldades encontradas e por ser essa pessoa incrível com quem tive a oportunidade de estudar.

Agradeço ao meu tio Petrus, por ter incentivado a estudar a área da engenharia biomédica, mais especificamente, a área da obstetrícia.

Agradeço ao meu amigo e professor Victor Maia, por ter me proporcionado experiências incríveis no mundo da dança, que é o meu principal hobby e manteve meu psicológico saudável.

Agradeço aos meus amigos do CMB por estarem sempre presentes, apesar da distância que eventualmente surge.

Gabriel Yoshimi Barrón Toyama

"If it's impossible? It's not impossible Is it possible? Say that it's possible"

## RESUMO

Métodos de extração do eletrocardiograma fetal (FECG) foram utilizados para que seus resultados pudessem ser analisados e comparados. A comparação ocorreu por meio dos índices de *benchmarking*: parâmetro  $F_1$ , valor da predição positiva (PPV), sensibilidade (Se) e erro absoluto médio (MAE). Além disso, foi feita uma análise de variância para verificar se existe diferença estatística entre as médias dos índices de benchmarking para cada método de extração.

A base de dados utilizada é de origem sintética e foi gerada pela toolbox FECGSYN, sendo 30 sinais diferentes, cada um com 32 canais observação correspondentes aos eletrodos. Para cada sinal, foi realizada a extração utilizando os algoritmos PCA, JADE e duas versões do FastICA. Além disso, o número de canais utilizados em cada extração variou de 2 até 32, totalizando 7 quantidades diferentes de canais. Combinando o número de sinais, métodos e quantidade de canais, chega-se em um total de 840 extrações diferentes.

Os resultados de benchmarking e análise de variância apontaram que não há diferenças estatísticas entre os métodos de extração. As diferenças ocorrem com o número de canais utilizados, de forma que o desempenho é diretamente proporcional à quantidade de eletrodos utilizados, exceto para os casos com mais de 12 canais. Nestes casos, não houve mudanças significativas nos valores dos índices de benchmarking.

## **SUMÁRIO**

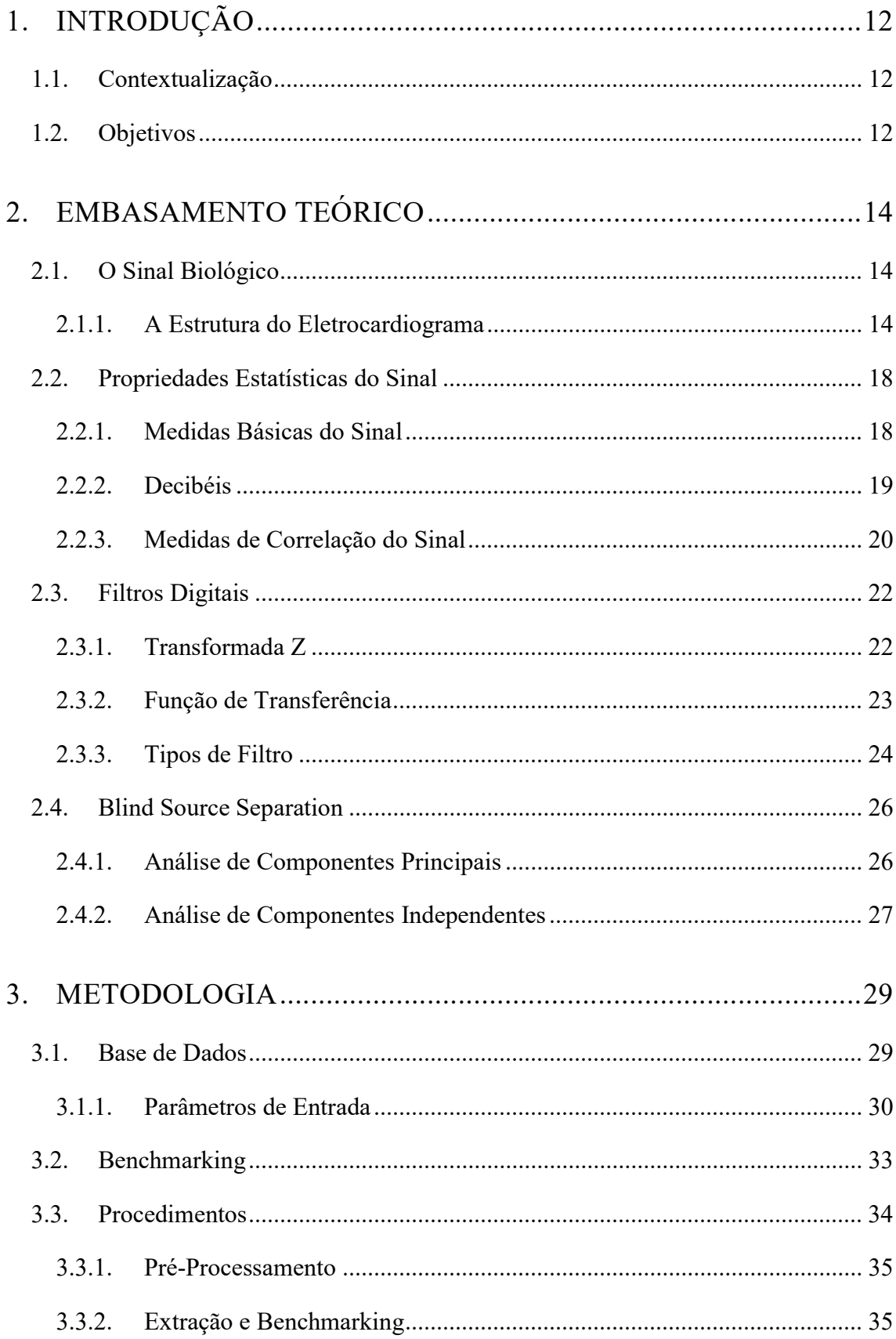

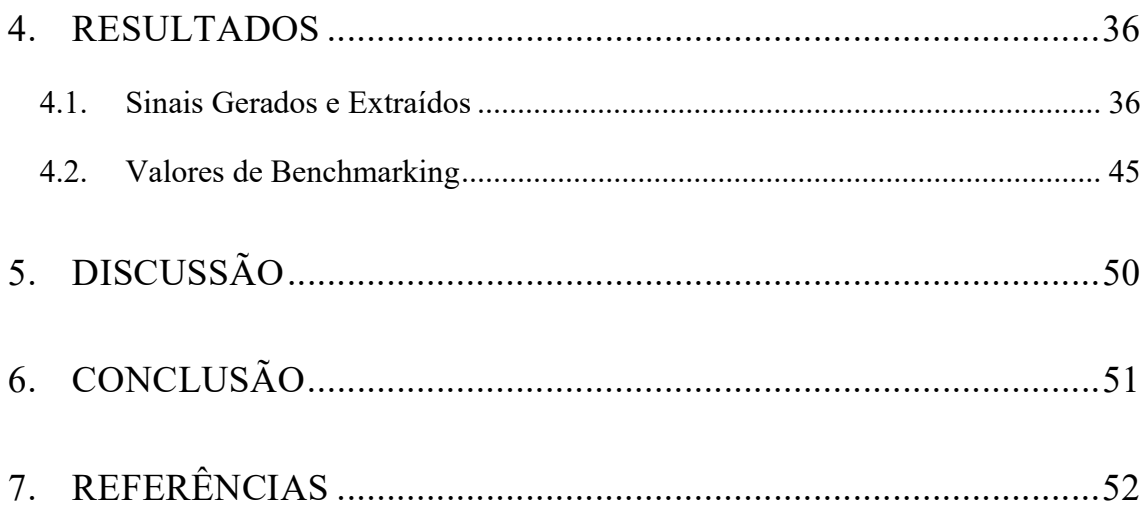

## LISTA DE ABRAVIATURAS

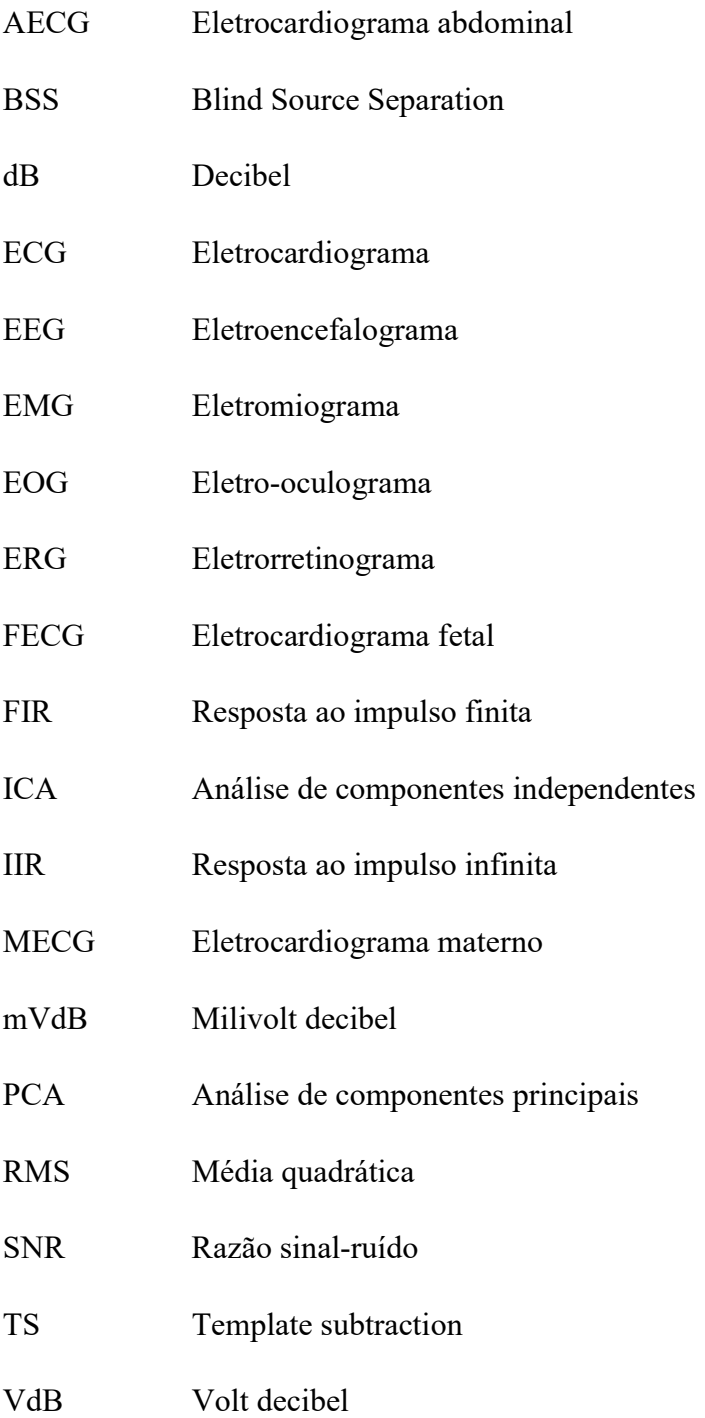

## LISTA DE FIGURAS

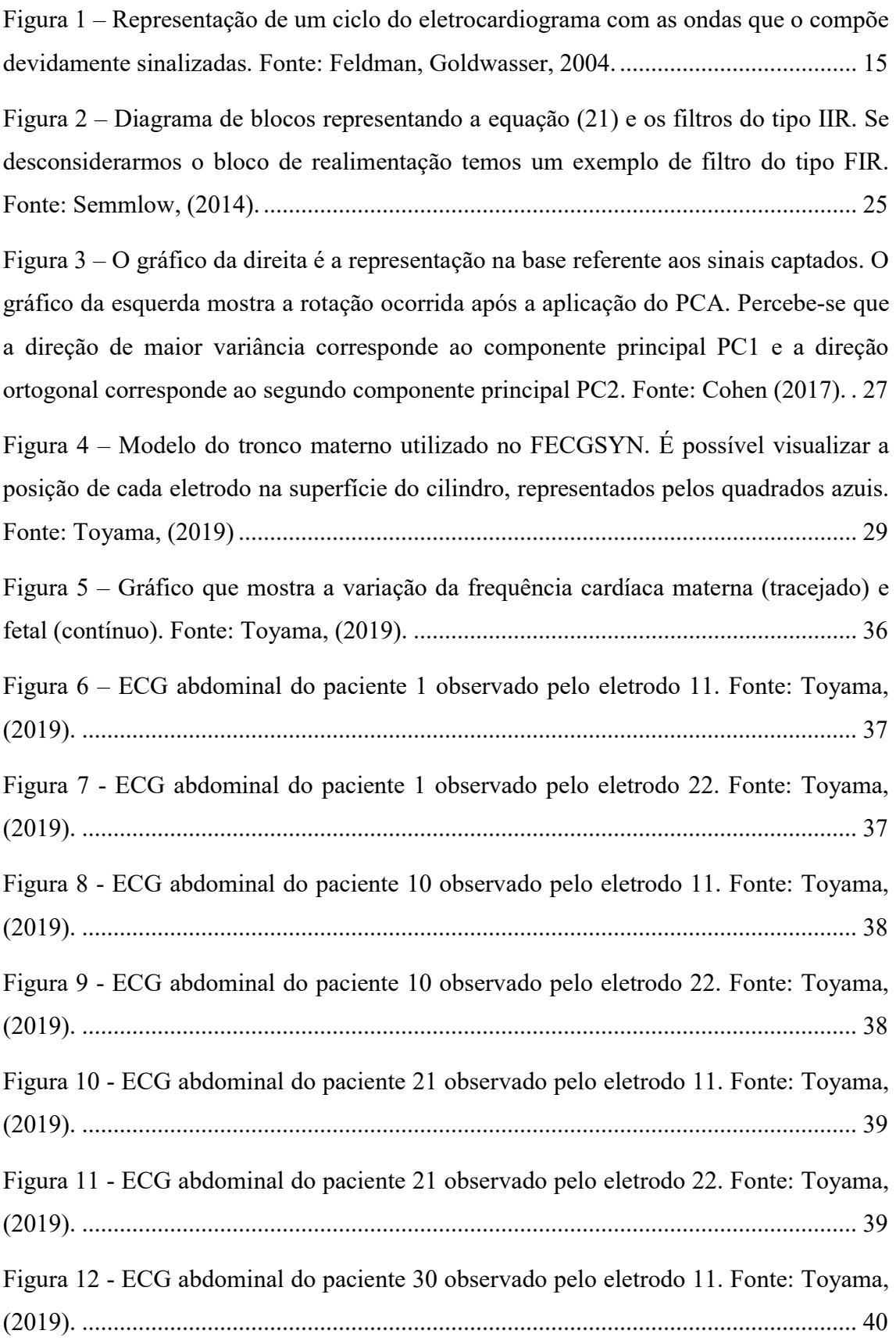

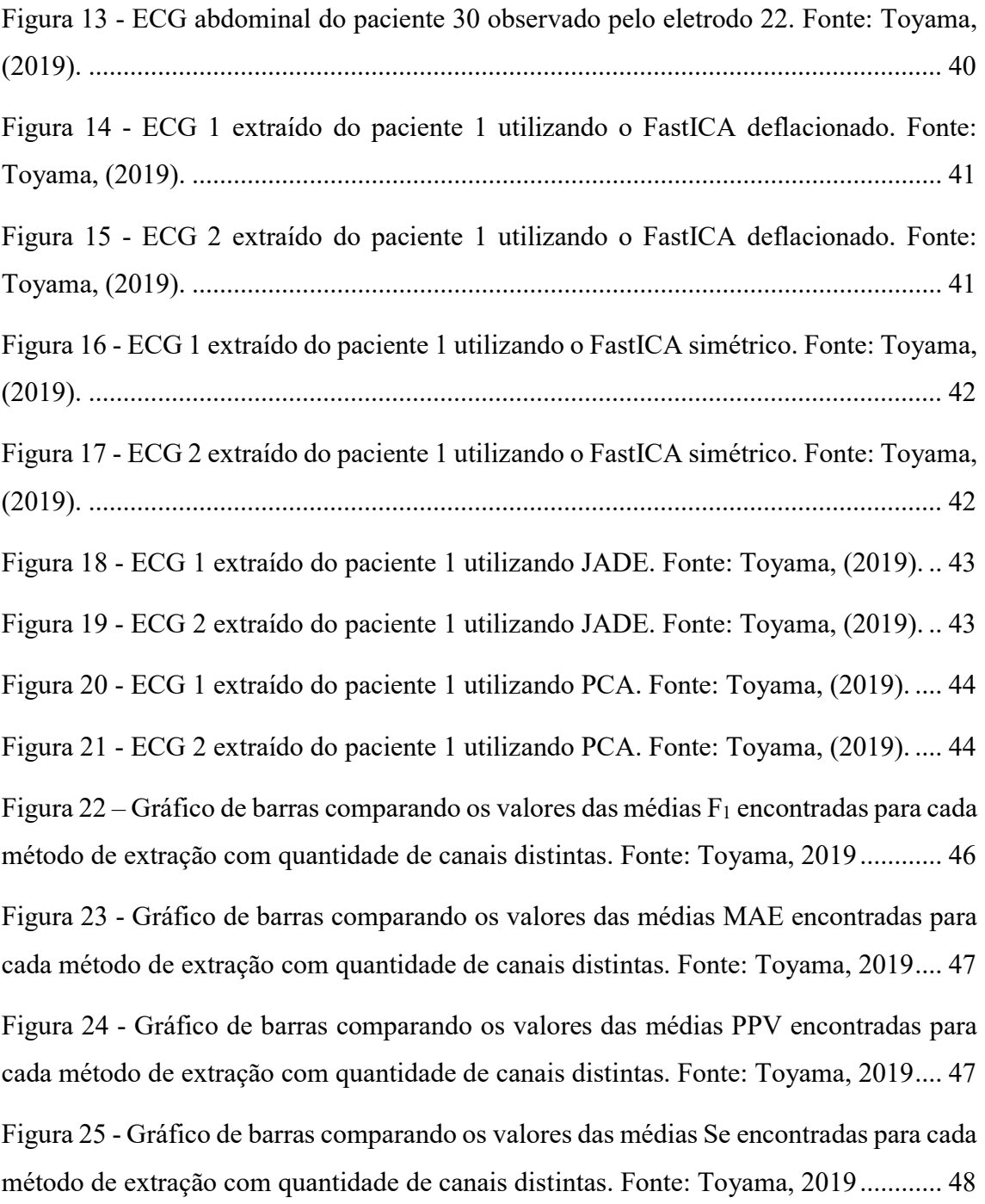

## 1. INTRODUÇÃO

A evolução da medicina não ocorre somente com as pesquisas feitas por profissionais exclusivamente da área da saúde. A engenharia biomédica tem um papel importante nesse desenvolvimento e busca sempre trazer inovações tecnológicas para o âmbito médico. Essas novidades tendem a proporcionar uma melhor qualidade de vida para aqueles que serão afetados com essas tecnologias. Os engenheiros estão sempre em busca do melhor desempenho, da otimização de recursos, do método mais rápido e eficiente, e quando estão atuando na área biomédica, procuram também trazer conforto e bem-estar para aqueles que utilizarão seus resultados.

## 1.1. CONTEXTUALIZAÇÃO

A obstetrícia é a área da medicina responsável pela reprodução feminina. O desenvolvimento do feto e o acompanhamento da gestante durante e após a gravidez são de responsabilidade do médico obstetra. É importante ressaltar que a paciente está passando por um dos momentos mais importantes de sua vida e por isso a experiência médica deve ser a melhor possível. Além do que, ela não é a única paciente do médico. O feto também precisa das melhores condições de atendimento, para que possa ser concebido de forma segura. Nessa situação, a engenharia biomédica é capaz de atuar, tornando algumas experiências menos invasivas.

Uma forma de medição do eletrocardiograma fetal (FECG) é através da medição direta, na qual é colocado um eletrodo diretamente no escalpo do feto. Isso somente é possível durante o parto, e é uma prática muito invasiva, tanto para a mãe quanto para o feto. Uma forma de contornar esse problema é obter o FECG através de medições do eletrocardiograma do abdômen materno. Entretanto, o eletrocardiograma obtido no abdômen (AECG) contém outros sinais além do FECG, como por exemplo o eletrocardiograma materno (MECG). O desafio da engenharia biomédica, nesse caso, é conseguir realizar a extração do FECG de maneira mais efetiva, de forma a proporcionar uma medição não-invasiva do eletrocardiograma fetal.

A vantagem de utilizar esse tipo de medição é que ela pode ser feita durante a gestação, ao invés de ser somente durante o parto, como nos métodos invasivos. Isso permite ao médico obstetra a detecção pré-natal de doenças cardíacas congênitas, possibilitando o tratamento adequado a tempo.

#### 1.2. OBJETIVOS

O principal objetivo deste trabalho é proporcionar a medição do batimento cardíaco fetal com conforto, comodidade e segurança para as gestantes e os fetos. Uma forma de se obter o FECG, seguindo essas premissas, é através das medições abdominais maternas. Entretanto, o sinal abdominal é composto principalmente pelo MECG, e em uma escala menor, temos o FECG, sinais de origens musculares e ruídos de medição.

Para extrairmos o FECG, é necessário aplicar algumas técnicas de processamento de sinais conhecidas como Blind Source Separation (BSS). A principal característica desse tipo de separação é a ausência de informações prévias sobre o sinal misturado, o que caracteriza justamente o caso deste estudo, que são medições abdominais sem informações sobre o MECG. Outro ponto a ser analisado é a forma como o sinal será captado, mais especificamente, a quantidade de eletrodos a serem utilizados para ser possível obter o FECG.

## 2. EMBASAMENTO TEÓRICO

Este capítulo aborda as fórmulas e os conceitos teóricos utilizados na formulação deste trabalho. Para isso, inicia-se os estudos com os conceitos mais básicos sobre sinais e suas medições, seguindo para as técnicas de análise e processamento desses sinais, a fim de finalmente poder abordar os algoritmos de separação dos batimentos cardíacos.

#### 2.1. O SINAL BIOLÓGICO

A engenharia biomédica é um ramo da engenharia que trabalha com sinais originados de seres vivos, mais conhecidos como sinais biológicos. Esses sinais carregam informações sobre sistemas fisiológicos e podem ser de diferentes naturezas. Os principais tipos de sinais biológicos são: químico, mecânico, elétrico e térmico [11]. No Quadro 1 pode-se ver os tipos de sinais, suas variáveis e os principais exemplos de cada um.

O sinal de interesse deste trabalho é o eletrocardiograma (ECG). Apesar de ser um sinal de natureza analógica, o ECG será analisado no formato digital, pois o programa utilizado para a separação dos batimentos cardíacos trabalha com sinais digitais. Logo, assume-se que o sinal original foi captado em sua forma analógica e depois convertido apropriadamente para o formato digital.

#### 2.1.1. A ESTRUTURA DO ELETROCARDIOGRAMA

O eletrocardiograma é um sinal elétrico gerado na despolarização e repolarização cardíaca durante o ciclo cardíaco [7]. A onda do sinal do eletrocardiograma pode ser vista como

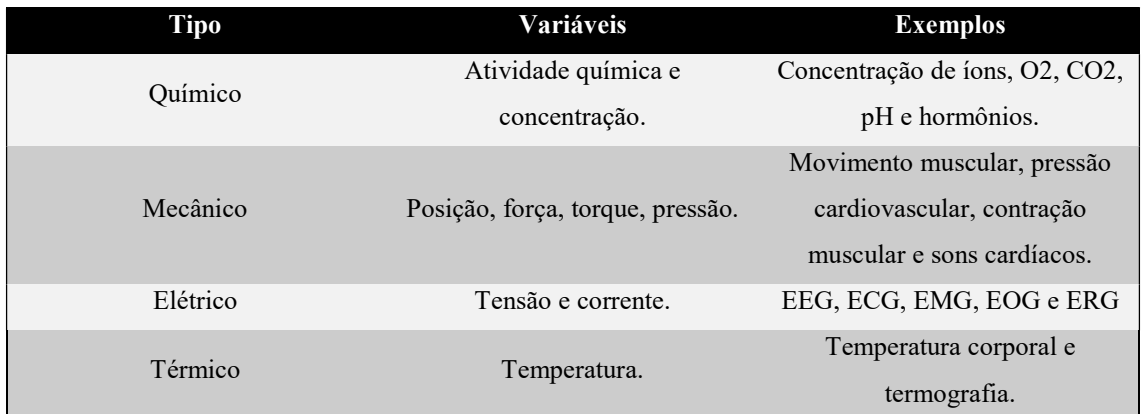

Quadro 1 – Tipos de sinais biológicos, suas variáveis e exemplos de cada um. Fonte: Semmlow, 2014.

uma composição de várias ondas menores, geradas em momentos diferentes do ciclo cardíaco e em locais distintos do coração. Cada uma tem uma interpretação própria e a presença de anomalias na sua morfologia ou até mesmo ausência dessas ondas pode representar uma condição cardíaca [7]. Esse estudo foca na identificação do complexo QRS, que corresponde à segunda onda do ECG. Todo ciclo cardíaco deve conter o complexo QRS, e ele pode ser identificado facilmente pelo pico estreito e destacado que representa a onda R [7]. Justamente por esses motivos que ele é usado para contabilizar os batimentos cardíacos em um ECG. A diferença temporal entre os picos das ondas R é conhecida como intervalo R-R e ele determina o ritmo cardíaco.

O ritmo cardíaco costuma se manter dentro de uma faixa de valores, com pequenas variações nos valores do intervalo R-R. Entretanto, há casos em que o ritmo cardíaco apresenta irregularidades, entre as quais temos o exemplo dos batimentos ectópicos. Esses batimentos são caracterizados por um ciclo cardíaco prematuro, seguido de uma pausa compensatória. A média do intervalo prematuro e da pausa compensatória, geralmente fica dentro da faixa de valores do ritmo cardíaco normal.

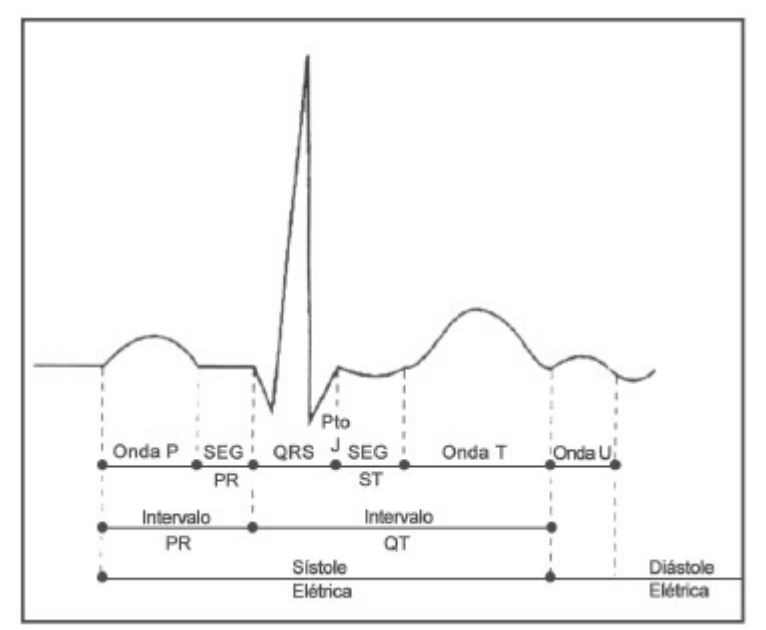

Figura 1 – Representação de um ciclo do eletrocardiograma com as ondas que o compõe devidamente sinalizadas. Fonte: Feldman, Goldwasser, 2004.

O eletrocardiograma abdominal (AECG) é um sinal obtido no abdômen. Em gestantes, esse sinal é composto pelos ECGs fetal (FECG) e materno (MECG), além do ruído. Nas figuras a seguir é possível visualizar um trecho do MECG, FECG e AECG correspondentes à mesma medição.

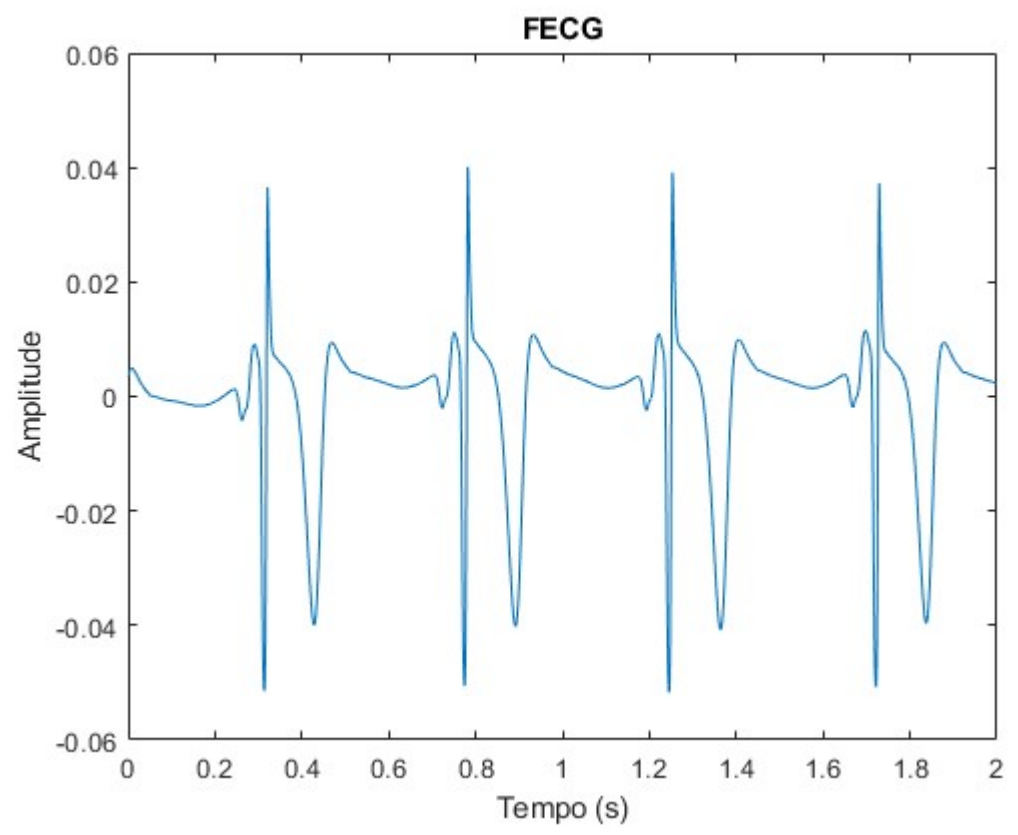

Figura 2 – Representação do eletrocardiograma fetal isolado. Fonte: Toyama, 2019.

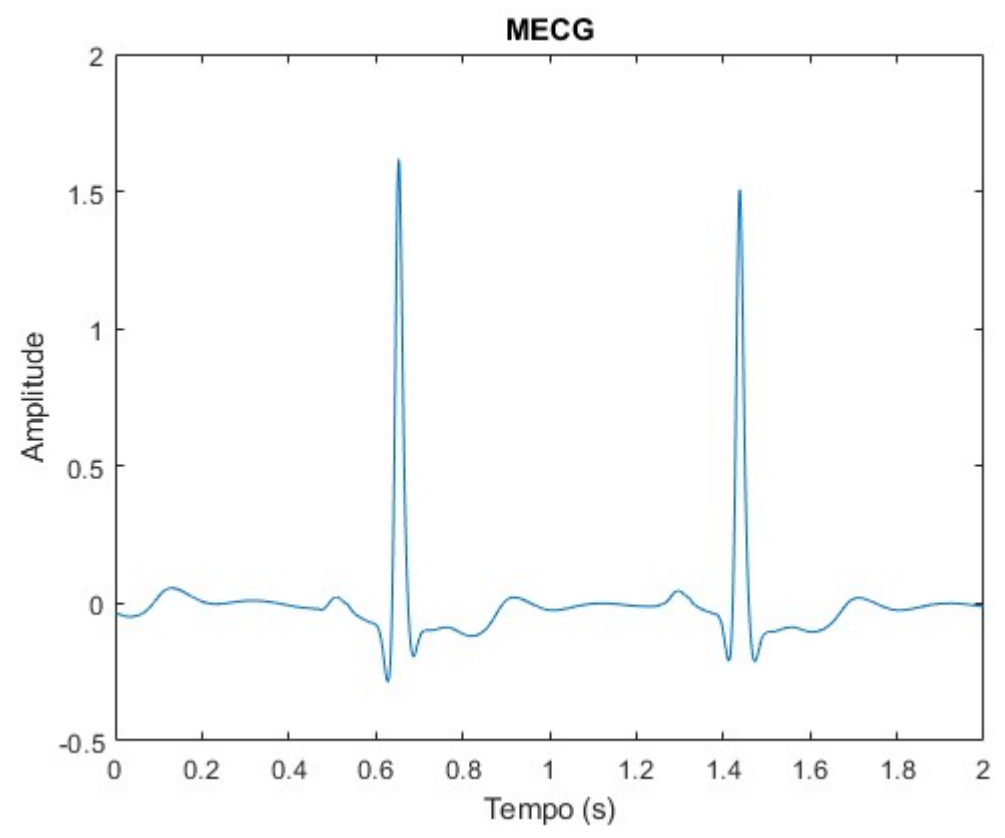

Figura 3 – Representação do eletrocardiograma materno isolado. Fonte: Toyama, 2019.

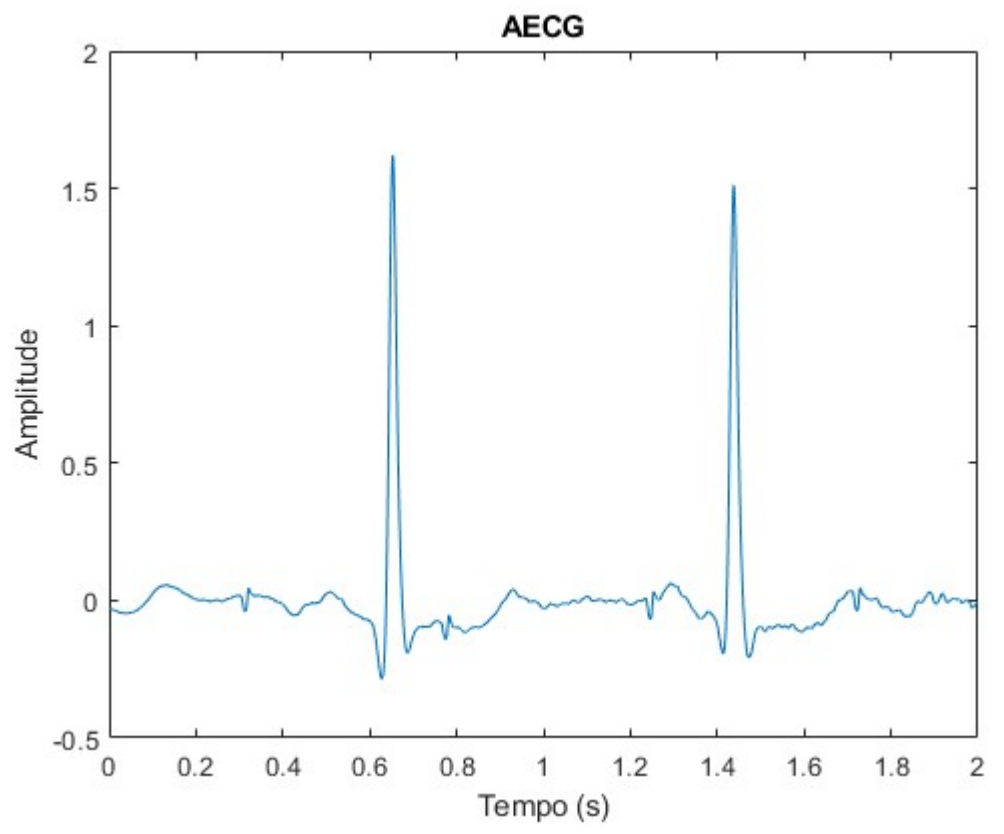

Figura 4 – Representação do eletrocardiograma abdominal, contendo os eletrocardiogramas das figuras 2 e 3, além de ruído. Fonte: Toyama, 2019.

#### 2.2. PROPRIEDADES ESTATÍSTICAS DO SINAL

Um sinal pode ser visto como uma sequência temporal de valores e pode conter diversas informações que não são acessíveis somente por inspeção. Tais informações podem revelar características a respeito do comportamento estatístico do sinal. Para extrair esses dados, utiliza-se algumas medições. Inicialmente, serão apresentadas as medidas mais básicas a respeito de um sinal para, em seguida, abordar medições estatísticas mais importantes.

## 2.2.1. MEDIDAS BÁSICAS DO SINAL

A primeira medida básica de um sinal é a sua média, que é definida como o valor ao redor do qual o sinal se concentra. Para determinar a média, simplesmente soma-se todos os valores do sinal e divide pelo número de valores somados [11].

$$
\overline{x} = \frac{1}{N} \sum_{n=1}^{N} x_n
$$
 (1)

Na equação (1), N e n são respectivamente o total de valores do sinal e o índice que indica a amostra.

A média, entretanto, não fornece nenhuma informação a respeito da variabilidade do sinal. Para isso, temos a média quadrática (RMS), que é uma medida que contém informação tanto da média quanto da variabilidade do sinal [11].

$$
x_{rms} = \left[\frac{1}{N} \sum_{n=1}^{N} x_n^2\right]^{1/2}
$$
 (2)

Adaptando a equação da média quadrática, pode-se formular uma medida estatística que mostra a variabilidade de um sinal em relação a sua média. Tal medida é conhecida com variância e ela mede o quanto as amostras de um sinal se distanciam da média [11].

$$
\sigma^2 = \frac{1}{N-1} \sum_{n=1}^{N} (x_n - \overline{x})^2
$$
 (3)

Outra medida estatística que também é possível formular a partir da média quadrática é o desvio padrão, que pode simplesmente ser calculado como a raiz quadrada da variância e também mede a variação do sinal ao redor da média [11].

$$
\sigma = \left[\frac{1}{N-1} \sum_{n=1}^{N} (x_n - \overline{x})^2\right]^{1/2}
$$
\n(4)

#### 2.2.2. DECIBÉIS

Algumas vezes é necessário comparar sinais e, geralmente, tais comparações são feitas na forma de razão, ou seja, um sinal é dividido pelo outro. O resultado dessa divisão mostra quanto um sinal é maior do que o outro. Entretanto, há casos em é necessário fazer uma adaptação nas grandezas dos sinais para uma facilitar a compreensão. Para isso, aplica-se uma escala logarítmica na razão desejada e o resultado é dado em decibéis (dB). Essa transformação traz como vantagens a redução da faixa de valores trabalhados, a simplificação de cálculos e a facilitação da interpretação dos dados. É importante lembrar que a medição em decibéis é adimensional e que o decibel é uma forma de representar a razão em logaritmo [11].

Quando se trabalha com sinais que representam potência, sua representação em decibéis é dada da seguinte forma:

$$
P_{dB} = 10 \log \left(\frac{P_2}{P_1}\right) dB \tag{5}
$$

Onde  $P_2$  e  $P_1$  correspondem a potência de dois sinais de interesse.

Quando o sinal é dado em forma de tensão, é necessário adaptar a equação (5), já que a potência é proporcional ao quadrado da tensão. Usando a propriedade do logaritmo que diz que expoentes dentro do logaritmo podem ser movidos para fora do logaritmo multiplicando-o, temos a seguinte equação:

$$
V_{dB} = 10 \log \left(\frac{V_2}{V_1}\right)^2
$$
  
= 20 log  $\left(\frac{V_2}{V_1}\right) dB$  (6)

Onde  $V_2$  e  $V_1$  são os valores de tensão de interesse. Vale ressaltar que é possível fazer a transformação para decibel com apenas um valor de tensão. Nesse caso a unidade original será mantida junto com o decibel, como por exemplo volt decibel (VdB) ou milivolt decibel (mVdB) [11].

A representação em decibel é mais comumente utilizada na razão sinal-ruído (SNR), onde a potência do sinal de interesse é dividida pela potência do ruído. Isso resulta em uma medida de quantificação do ruído naquele sistema.

#### 2.2.3. MEDIDAS DE CORRELAÇÃO DO SINAL

A comparação entre sinais é a motivação da análise baseada em funções de correlação. A correlação propriamente dita é uma forma de verificar e quantificar as semelhanças entre dois sinais. Para encontrar essa medida, é feito o produto escalar dos sinais, como é mostrado a seguir:

$$
r_{xy} = \sum_{n=1}^{N} x_n y_n \tag{7}
$$

Normalizando essa medida, obtém-se a equação para a correlação:

$$
r_{xy} = \frac{1}{N} \sum_{n=1}^{N} x_n y_n \tag{8}
$$

Quando a correlação entre os sinais é igual a zero, pode-se dizer que os sinais são ortogonais.

$$
r_{xy} = \frac{1}{N} \sum_{n=1}^{N} x_n y_n = 0
$$
 (9)

Uma característica importante acerca dos sinais ortogonais é que não há interação entre eles quando combinados ou somados.

Apesar da correlação quantificar a similaridade entre dois sinais, há casos em que a correlação não é uma boa escolha para mostrar tal semelhança. Isso ocorre, por exemplo, com o seno e o cosseno, onde a correlação entre essas funções é zero, mas elas são apenas versões defasadas do mesmo sinal. Para isso, utiliza-se outras variações da correlação para verificar a semelhança entre os sinais [11].

Outra medida importante para a análise de similaridade entre sinais é a covariância. A covariância de dois sinais pode ser entendida como a variância compartilhada entre dois sinais. O cálculo é similar ao da correlação, exceto que a média é retirada de cada amostra e a normalização é feita dividindo por N-1:

$$
\sigma_{xy} = \frac{1}{N-1} \sum_{n=1}^{N} (x_n - \overline{x})(y_n - \overline{y})
$$
(10)

#### 2.3. FILTROS DIGITAIS

O processo de filtragem permite excluir regiões indesejadas do espectro do sinal, como por exemplo regiões de alta frequência, que podem representar ruídos, ou regiões de baixíssima frequência, que geralmente representam alterações na linha de base. Essas exclusões são consideradas um pré-processamento do sinal de interesse, e ajudam a obter melhores resultados após o processamento dos dados.

#### 2.3.1. TRANSFORMADA Z

Para entender o funcionamento dos filtros é necessário primeiro abordar a transformada Z. Como os sinais a serem trabalhados são de natureza digital, essa transformada é o equivalente digital da transformada de Laplace, que pode ser definida como:

$$
X(\rho,\omega) = \int_{0}^{\infty} x(t)e^{-\rho t}e^{-j\omega t}dt = \int_{0}^{\infty} x(t)e^{-st}
$$
 (11)

Onde  $s = \rho + j\omega$  corresponde a frequência complexa [9, 11].

Substituindo o sinal analógico  $x(t)$  pelo sinal discreto  $x[n]$ , e fazendo as adaptações necessárias, constrói-se a seguinte equação:

$$
X(\rho,\omega) = \sum_{n=-\infty}^{\infty} x[n] e^{-\rho n} e^{-j\omega n} = \sum_{n=-\infty}^{\infty} x[n] r^{-n} e^{-j\omega n}
$$
 (12)

Onde  $r = e^{\rho}$  [9, 11].

A equação (12) já é a transformada Z, mas para chegar na equação mais usual, é necessário utilizar uma nova variável  $z = re^{-j}$ . Com a adição dessa nova variável, temos a seguinte equação:

$$
X[\mathbf{z}] = \sum_{n=-\infty}^{\infty} x[n] \, \mathbf{z}^{-n} = \mathbf{Z}[x[n]] \tag{13}
$$

Que corresponde a transformada Z em seu formato mais conhecido [9, 11]. A partir da equação (13), é possível ver que cada amostra do sinal  $x[n]$  está associado a uma potência

de z. Substituindo *n* por *n*- $k$  tem-se que deslocamentos no tempo resultam em multiplicações por potências de z na transformada. Essa é uma propriedade essencial da transformada Z, que pode ser descrita com a equação abaixo:

$$
Z[x[n-k]] = z^{-k}Z[x[n]] \qquad (14)
$$

Onde k representa a variação temporal do sinal [9, 11].

#### 2.3.2. FUNÇÃO DE TRANSFERÊNCIA

Os filtros podem ser representados por uma função de transferência que associa uma entrada à uma saída de um determinado sistema. A função de transferência pode ser escrita como a equação a seguir:

$$
H[z] = \frac{Y[z]}{X[z]} \tag{15}
$$

Onde  $H[z]$  representa a função de transferência,  $X[z]$  a entrada do sistema e  $Y[z]$  a saída, todos no domínio Z [9, 11]. Substituindo X e Y na equação (15) pela equação (13) temos a seguinte equação:

$$
H[z] = \frac{\sum_{k=0}^{K} b[k] z^{-k}}{\sum_{l=0}^{L} a[l] z^{-l}}
$$
(16)

Onde  $b[k]$  e a[l] representam os coeficientes dos polinômios do numerador e denominador respectivamente, e K e L correspondem à ordem de seus respectivos polinômios [9, 11].

O sinal de saída do sistema pode ser representado da seguinte forma:

$$
Y[\mathbf{z}] = X[\mathbf{z}]H[\mathbf{z}] \tag{17}
$$

Aplicando a equação (13) e a equação (16) na equação (17), obtém-se a equação abaixo:

$$
\sum_{n=0}^{N} \sum_{l=0}^{L} a[l] y[n] z^{-n-l} = \sum_{n=0}^{N} \sum_{k=0}^{K} b[k] x[n] z^{-n-k}
$$
\n(18)

Utilizando a propriedade de deslocamento no tempo da transformada Z, dada na equação (14), chega-se no seguinte resultado:

$$
\sum_{l=0}^{L} a[l] y[n-l] = \sum_{k=0}^{K} b[k] x[n-k]
$$
\n(19)

$$
y[n] = \sum_{k=0}^{K} b[k]x[n-k] - \sum_{l=1}^{L} a[l]y[n-l]
$$
 (20)

Na equação (20), assume-se que  $a[0] = 1$ . Essa equação servirá de base para descrever os filtros apresentados na próxima seção [9, 11]. A figura 5 contém o diagrama de blocos que representa a equação (20).

#### 2.3.3. TIPOS DE FILTRO

Os filtros digitais podem ser classificados em dois tipos com relação a sua construção: filtros com resposta ao impulso finita (FIR) e com a resposta ao impulso infinita (IIR). Cada um apresenta suas particularidades e suas aplicações ideais.

O filtro FIR é o mais fácil de se projetar e costuma ser o mais estável. Ele é definido pela equação:

$$
y[n] = \sum_{k=0}^{K} b[k]x[n-k]
$$
 (21)

Ao comparar com a equação (20), o filtro FIR não apresenta os coeficientes a[l], com exceção do  $a[0] = 1$ . Visualizando o diagrama de blocos na figura 5 e excluindo o ramo de realimentação, obtém-se a representação do filtro FIR. O fato de não ter realimentação implica em um sistema mais estável, já que a saída é limitada pelos coeficientes do filtro e pelo sinal de entrada [9, 11].

O filtro do tipo IIR pode ser representado pela equação (20) e pela figura 5. Esse é um filtro que utiliza valores de saídas anteriores para calcular. Essa é uma via de mão dupla,

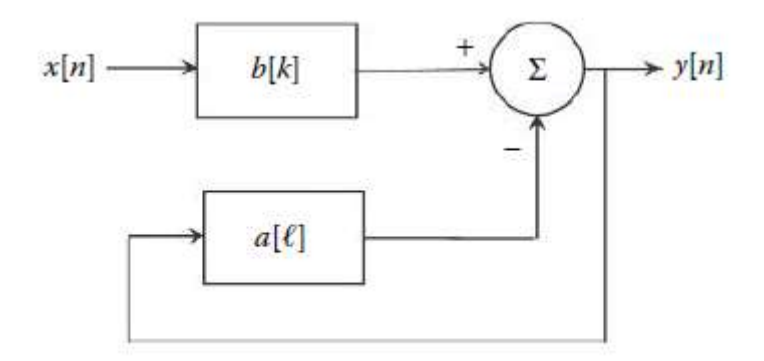

Figura 5 – Diagrama de blocos representando a equação (21) e os filtros do tipo IIR. Se desconsiderarmos o bloco de realimentação temos um exemplo de filtro do tipo FIR. Fonte: Semmlow, (2014).

pois pode deixar o processamento mais rápido ou pode levar à um crescimento desenfreado do sinal de saída, caracterizando instabilidade no sistema. Isso implica que o filtro precisará de menos coeficientes para atingir a frequência de corte, mas poderá se tornar instável. É mais utilizado em aplicações onde a frequência de corte é baixa ou quando é necessário ter mais velocidade de resposta nos processamentos em tempo real [9, 11].

Outra classificação que os filtros podem ter é baseada no tipo de frequência que é atenuada. Eles podem ser classificados em quatro tipos: passa-baixa, passa-alta, passafaixa e rejeita-faixa. O filtro passa-baixa é caracterizado por atenuar frequências altas, mantendo apenas as frequências baixas do sinal original. Já o filtro passa-alta permite que apenas as frequências altas sejam mantidas, atenuando as frequências baixas. Os filtros passa-faixa e rejeita-faixa podem ser vistos como uma combinação dos filtros anteriores. No passa-faixa, a frequência de corte do passa-baixa é maior que a frequência de corte do passa-alta. Já no rejeita-faixa, a frequência de corte do filtro passa-alta é maior que a do passa-baixa [9, 11].

#### 2.4. BLIND SOURCE SEPARATION

A técnica blind source separation (BSS) consiste em separar uma mistura de sinais sem ter uma informação prévia de quaisquer componentes. Os sinais fontes são separados de acordo com suas propriedades estatísticas, correlação ou independência [1, 2, 3, 4]. Essa é uma técnica adequada a este estudo, já que se trabalha apenas com eletrocardiogramas abdominais e não se tem acesso, em um primeiro momento, a informações sobre os eletrocardiogramas materno (MECG) e fetal (FECG).

Considere que  $\{x_i(t), i = 1, 2, ..., q\}$  seja um conjunto de sinais fontes e que  $\{y_i(t), i = 1, 2, ..., q\}$  $1, 2, \ldots, p$  seja um conjunto de sinais observados, que são compostos por uma combinação desconhecida dos sinais fontes. Considere ainda que o conjunto  $\{n_i(t), i =$  $1, 2, \ldots, p$  corresponda aos ruídos de cada observação. A partir desses conjuntos, podese definir a seguinte equação:

$$
\begin{bmatrix} y_1(t) \\ \vdots \\ y_p(t) \end{bmatrix} = \begin{bmatrix} m_{11} & \cdots & m_{1q} \\ \vdots & \ddots & \vdots \\ m_{p1} & \cdots & m_{pq} \end{bmatrix} \cdot \begin{bmatrix} x_1(t) \\ \vdots \\ x_q(t) \end{bmatrix} + \begin{bmatrix} n_1(t) \\ \vdots \\ n_p(t) \end{bmatrix}
$$
 (22)

Que pode ser representada como  $Y = MX + N$ . O objetivo do BSS é obter as matrizes X e M, tendo conhecimento apenas da matriz Y [2, 3, 11].

Contextualizando para o foco deste trabalho, assume-se que serão captados p ECG abdominais que irão compor a matriz Y. O FECG e o MECG compõem a matriz X, cada um com uma parcela dos sinais da matriz. A matriz N é composta pelos ruídos corporais e ruídos de medição.

#### 2.4.1. ANÁLISE DE COMPONENTES PRINCIPAIS

A análise de componentes principais (PCA) é uma técnica utilizada geralmente para redução de dimensionalidade e, em alguns casos, extração de sinais. O PCA procura uma nova base, também conhecida como componentes principais, para representar os mesmos dados. Esses componentes são ortogonais entre si, ou seja, apresentam correlação igual a zero [1, 2, 6].

Para melhor visualizar o efeito do PCA, utiliza-se o caso em que há dois sinais captados. Nesse caso, plota-se os sinais em um gráfico, onde cada eixo corresponde a um sinal. A

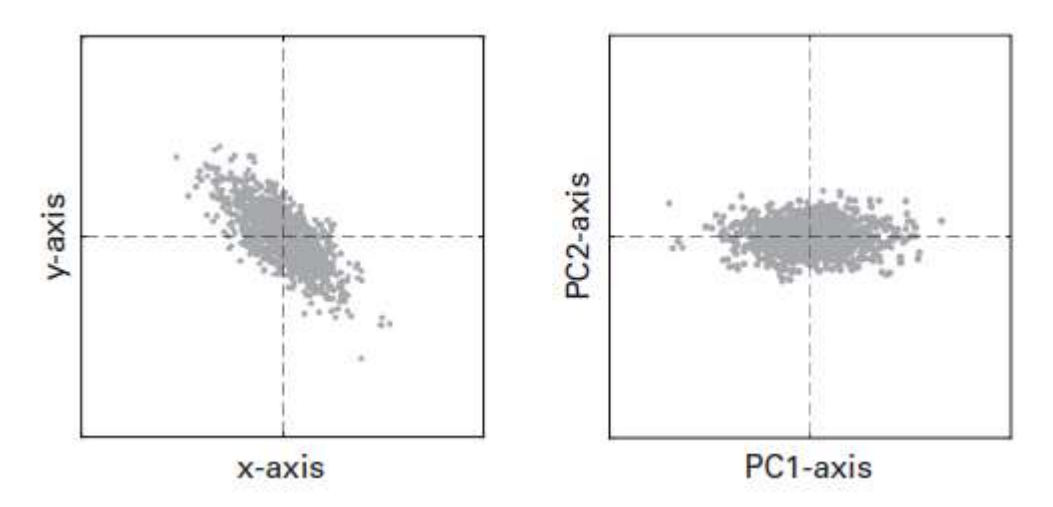

Figura 6 – O gráfico da direita é a representação na base referente aos sinais captados. O gráfico da esquerda mostra a rotação ocorrida após a aplicação do PCA. Percebe-se que a direção de maior variância corresponde ao componente principal PC1 e a direção ortogonal corresponde ao segundo componente principal PC2. Fonte: Cohen (2017).

busca pelos componentes principais pode ser resumida na rotação dos eixos até encontrar a direção de máxima variância. Essa direção será o novo eixo horizontal, e a direção ortogonal será o eixo vertical. Os novos eixos correspondem aos componentes principais, e no caso da extração de sinais, esses eixos correspondem aos sinais fontes [1, 2, 6].

Nos casos em que a variância está praticamente toda em um componente principal, podese reduzir a dimensão dos dados para apenas aquela componente, já que as demais não acrescentam informações relevantes [6].

#### 2.4.2. ANÁLISE DE COMPONENTES INDEPENDENTES

A análise de componentes independentes (ICA) é uma técnica utilizada para separar sinais independentes a partir de um conjunto de sinais que não são independentes entre si, já que esses sinais são combinações distintas dos mesmos sinais fontes Assumindo que sinais independentes são originados por processos distintos, os sinais resultantes da separação por ICA são sinais que se deseja encontrar. Vale ressaltar que a independência é uma propriedade estatística mais forte do que a descorrelação, como é o caso do PCA [1, 6, 8, 11, 12].

A ideia principal do ICA é que se os sinais misturados são uma combinação linear dos sinais fontes, então existe uma transformação que permita desfazer essa combinação. É necessário estimar a matriz  $M^{-1}$ , responsável por desfazer a combinação dos sinais fontes,

e para fazer isso o ICA assume que os sinais fontes são independentes, não-Gaussianos e que M seja uma matriz quadrada [8, 11, 12].

Antes de estimar a matriz  $M^{-1}$ , é necessário aplicar o *whitening* nos sinais captados para utilizar o ICA. Esse procedimento consiste em retirar a média dos sinais e deixar a variância igual a um. Após realizar o whitening, existem vários métodos diferentes de aplicar o ICA, mas todos utilizam uma função objetiva, que busca a independência dos sinais, e uma função de otimização para maximizar os resultados da função objetiva [8, 11, 12].

Um algoritmo muito utilizado é o FastICA. Desenvolvido para aplicações em tempo real, esse algoritmo iterativo converge rapidamente enquanto busca pelos componentes independentes. Está presente na toolbox FECGSYN [13] e será usado como um dos métodos de extração neste trabalho [10, 11]. Será utilizado nas análises em duas versões: deflacionado e simétrico. O FastICA deflacionado busca os componentes um a um, enquanto o simétrico realiza essa busca de forma paralela, ou seja, todos os componentes de uma vez.

Outro algoritmo conhecido é o JADE, que utiliza cumulantes de quarta ordem para encontrar os componentes independentes. De forma sucinta, os cumulantes são valores capazes de medir a interação entre as variáveis, que são os sinais misturados [5, 10]. Assim como o algoritmo anterior, o JADE também está disponível na toolbox FECGSYN [13] e será utilizado como uma ferramenta de extração.

#### 3. METODOLOGIA

O trabalho consiste em uma análise e comparação de diferentes métodos de separação de batimentos cardíacos, baseados na técnica BSS. Para realizar essa análise foi utilizada uma *toolbox* do MATLAB conhecida como FECGSYN [13], que envolve desde a geração de dados sintéticos de eletrocardiogramas até algoritmos de extração dos batimentos cardíacos fetais.

#### 3.1. BASE DE DADOS

A base de dados utilizada neste trabalho é composta por sinais sintéticos gerados na toolbox FECGSYN [13]. A principal vantagem de se utilizar essa base de dados é que é possível controlar diversas variáveis envolvidas no processo de geração do sinal de ECG. Alguns exemplos dessas variáveis são: o ruído, a frequência cardíaca, o número de amostras, a frequência de amostragem, os batimentos ectópicos e a frequência respiratória. Essas variáveis são colocadas nos parâmetros de entrada da função de geração do sinal sintético. Para gerar os dados, o programa interpreta o tronco materno como um cilindro e a partir dele, as posições dos corações e dos eletrodos são definidas de acordo com os parâmetros fornecidos para a função, como mostra a figura 7 [1]. Em seguida são gerados o FECG, o MECG e o ruído, para compor o eletrocardiograma abdominal (AECG) captado pelos eletrodos.

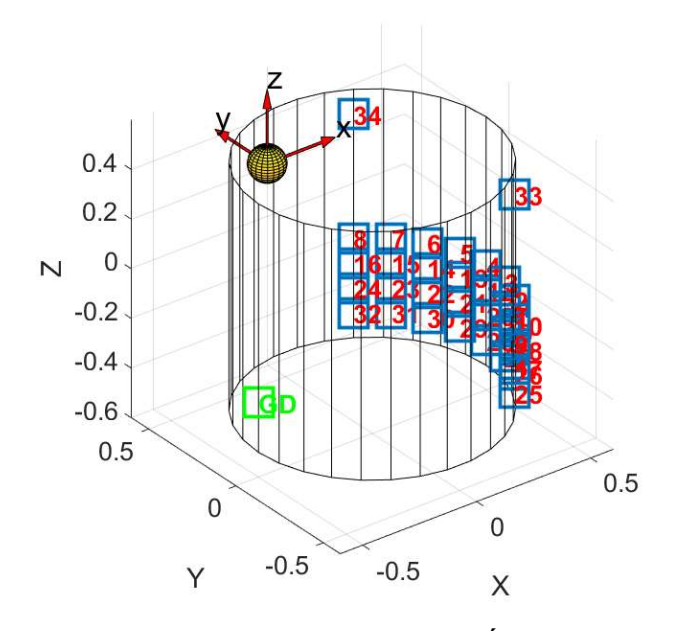

Figura 7 – Modelo do tronco materno utilizado no FECGSYN. É possível visualizar a posição de cada eletrodo na superfície do cilindro, representados pelos quadrados azuis. Fonte: Toyama, (2019)

## 3.1.1. PARÂMETROS DE ENTRADA

Os parâmetros de entrada da função geradora de ECG estão descritos no Quadro 2. Os sinais gerados correspondem a uma combinação de valores da razão sinal-ruído do MECG e do ruído (SNRmn) com valores da razão sinal-ruído do FECG com o MECG (SNRfm). Os valores do SNRnm são 3 dB, 6 dB e 9 dB e os valores do SNRfm são -3 dB, - 6 dB, -9 dB, -12 dB e -15 dB. Além disso, para cada combinação dos valores de SNR, há uma versão com batimentos ectópicos e outra sem os batimentos ectópicos. Logo, foram gerados trinta sinais sintéticos diferentes (3x5x2).

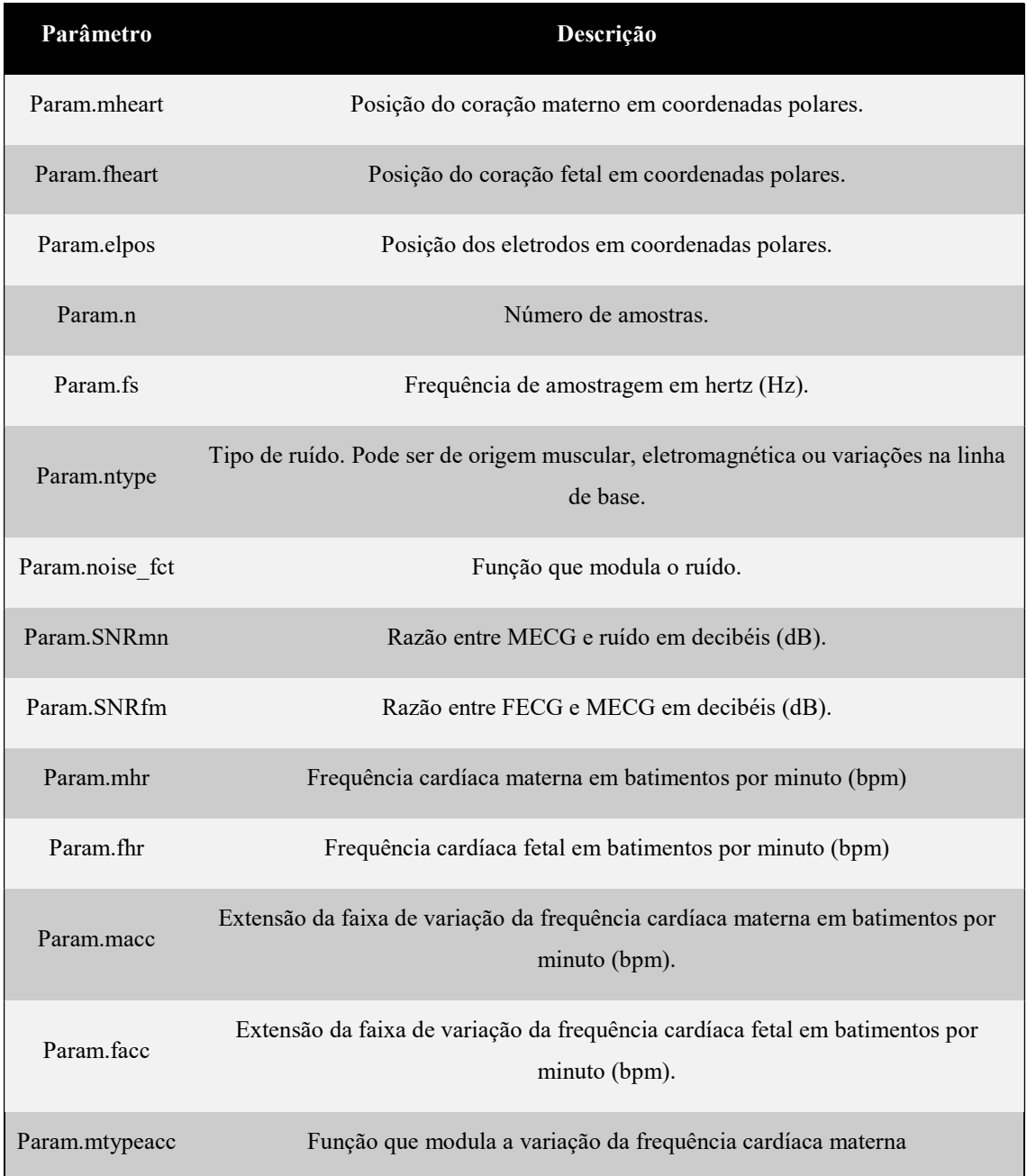

| Param.ftypeacc | Função que modula a variação da frequência cardíaca fetal                                                                                                    |  |  |  |
|----------------|----------------------------------------------------------------------------------------------------|--|--|--|
| Param.ftraj    | Tipo de função que define a trajetória do coração fetal                                                                                                    |  |  |  |
| Param.mtraj    | Tipo de função que define a trajetória do coração materno (representa movimento<br>da mãe durante a medição)                                                     |  |  |  |
| Param.fname    | Nome do arquivo a ser gerado                                                                                                    |  |  |  |
| Param.mres     | Frequência respiratória materna em hertz (Hz)                                                                                                    |  |  |  |
| Param.fres     | Frequência respiratória fetal em hertz (Hz)                                                                                                    |  |  |  |
| Param.mvcg     | Modelo de VCG materno                                                                                                    |  |  |  |
| Param.fvcg     | Modelo de VCG fetal                                                                                                    |  |  |  |
| Param.evcg     | Modelo de batimentos ectópicos                                                                                                    |  |  |  |
| Param.posdev   | Variável booleana que define se as posições dos corações e eletrodos serão<br>escolhidas aleatoriamente ao redor da posição escolhida nos parâmetros de entrada. |  |  |  |
| Param.mectb    | Variável booleana que define se haverá batimentos ectópicos no MECG                                                                                              |  |  |  |
| Param.fectb    | Variável booleana que define se haverá batimentos ectópicos no FECG                                                                                              |  |  |  |

Quadro 2 – Parâmetros de entrada para a função geradora de ECG e suas descrições. Fonte: TOYAMA, (2019).

A escolha dos demais parâmetros de entrada foi a mesma para todos os casos. Cada sinal foi projetado para ter cinco minutos de duração, com uma frequência de amostragem de 1000 Hz. Essa janela de tempo possibilita a captação de frequências muito baixas na variação da frequência cardíaca, permitindo uma análise posterior a respeito dessa região de frequências. O valor da taxa de amostragem serve para deixar o sinal gerado o mais próximo possível de um sinal analógico. O tipo de ruído escolhido foi o de origem muscular, que corresponde a sinais elétricos originados nos músculos simulando movimentos durante a captação dos dados. A função escolhida para modelar tal ruído foi uma senóide, que é a função sugerida no simulador. Com relação aos batimentos cardíacos, temos a frequência cardíaca materna de 75 bpm com variação do tipo gaussiana em uma faixa de valores de 5 bpm e a frequência cardíaca fetal de 130 bpm com o mesmo tipo de variação anterior em uma faixa de valores de 10 bpm. A frequência respiratória da mãe é de 0,2 Hz. Os valores escolhidos para as frequências cardíacas e respiratória estão dentro da faixa de valores que corresponde à média de um adulto e um feto saudáveis. No quadro 3 é possível ver todos os valores utilizados nos parâmetros de entrada.

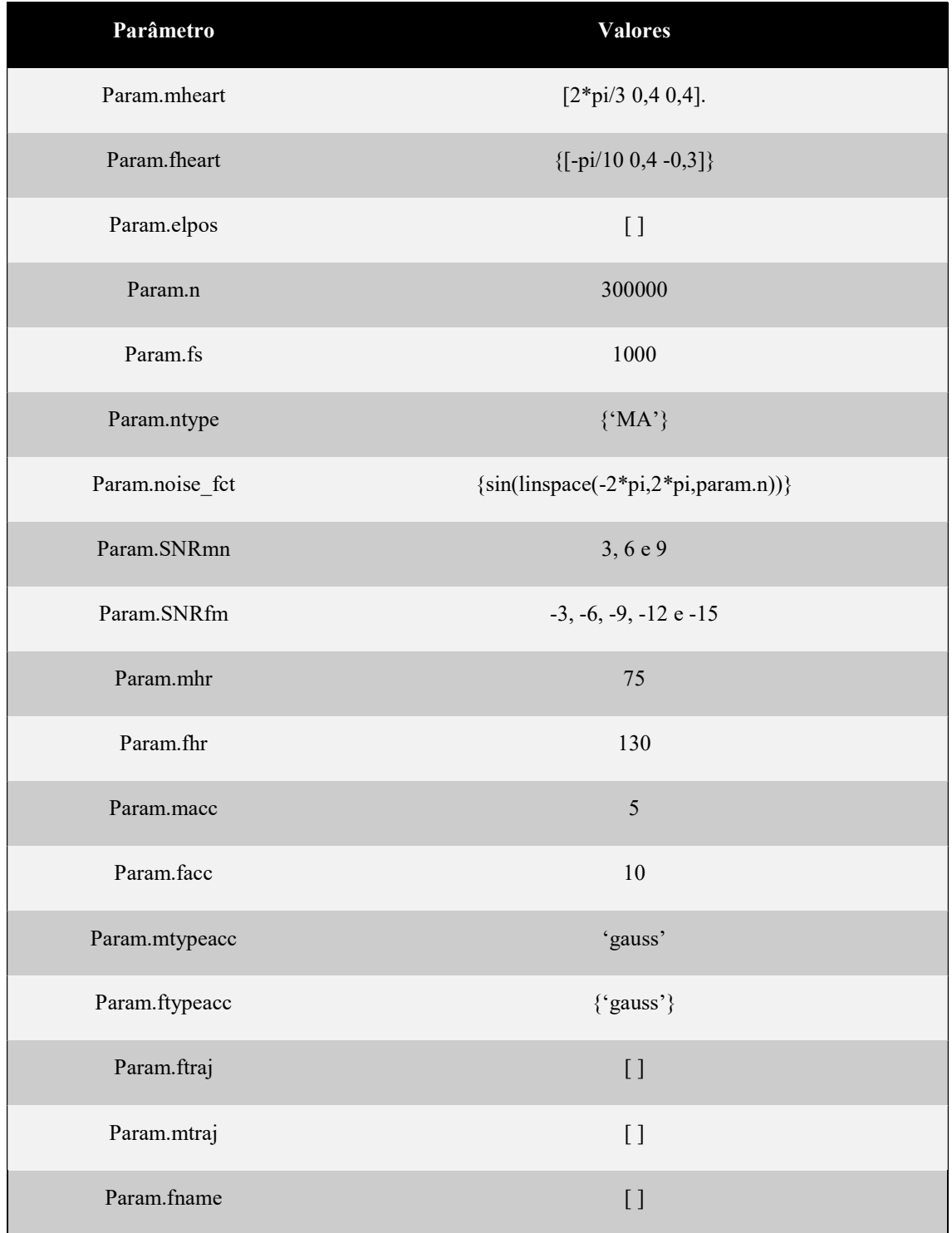

| Param.mres   | 0.2              |
|--------------|------------------|
| Param.fres   | $\boldsymbol{0}$ |
| Param.mvcg   | [ ]              |
| Param.fvcg   | [ ]              |
| Param.evcg   | [ ]              |
| Param.posdev | true             |
| Param.mectb  | true             |
| Param.fectb  | true             |

Quadro 3 – Parâmetros de entrada para a função geradora de ECG e seus valores. Fonte: TOYAMA, (2019).

#### 3.2. BENCHMARKING

As performances das técnicas de extração devem ser comparadas para uma análise sobre qual dos métodos é o mais efetivo na separação dos batimentos cardíacos. Essa comparação é feita sobre os batimentos detectados na extração e os batimentos previamente estabelecidos como verdadeiros. A quantificação dessa comparação pode ser dada por alguns parâmetros de benchmarking: sensibilidade (Se), valor da predição positiva (PPV), o parâmetro F1 e o erro absoluto médio (MAE) [1, 4].

A sensibilidade corresponde ao número de batimentos corretamente detectados (TP), dividido pelo número total de batimentos.

$$
Se = \frac{TP}{TP + FN} \tag{23}
$$

Na equação (23), FN corresponde ao número de batimentos que não foram detectados [1, 4].

O valor da predição positiva pode ser calculado como TP dividido pela quantidade total de batimentos detectados, independentemente de estarem corretos.

$$
PPV = \frac{TP}{TP + FP} \tag{24}
$$

Na equação (24), FP corresponde ao número de batimentos detectados que não correspondem a batimentos verdadeiros [1, 4].

O parâmetro  $F_1$  pode ser encontrado utilizando a seguinte fórmula:

$$
F_1 = 2.\frac{PPV. Se}{PPV + Se} = \frac{2.TP}{2.TP + FN + FP}
$$
\n
$$
(25)
$$

Esse parâmetro depende tanto de FN quanto de FP, e ambas variáveis afetam  $F_1$ igualmente. Por isso é uma medida de benchmarking mais completa do que as duas primeiras [1, 4].

O erro absoluto médio pode ser comparado com a variância do sinal, representada na equação (3). Como diz o nome, é feita a média das diferenças temporais absolutas entre os batimentos de referência e os batimentos detectados. É importante ressaltar que para essa medida são contabilizados apenas os batimentos corretamente detectados. Pode-se calcular o MAE utilizando a seguinte equação:

$$
MAE = \frac{1}{TP} \sum_{i=1}^{TP} |r_i - d_i|
$$
\n(26)

Onde ri e di correspondem aos tempos do batimento de referência e do batimento detectado, respectivamente [1, 4].

#### 3.3. PROCEDIMENTOS

Inicialmente, foram gerados trinta casos sintéticos utilizando a toolbox FECGSYN [13], de acordo com as combinações dos valores de SNR e batimentos ectópicos. Cada caso gerado contém 32 canais de ECG abdominal e 2 canais de ECG peitoral, que não serão utilizados nesse estudo. Além disso, é gerado também a referência de batimentos maternos e fetais, este último utilizado posteriormente na análise de benchmarking.

#### 3.3.1. PRÉ-PROCESSAMENTO

Após gerar os dados artificiais, inicia-se a etapa de extração com o pré-processamento desses dados. Para cada caso, foi realizada a extração utilizando um número diferente de eletrodos para cada método disponível. Os números de canais utilizados foram 2, 4, 6, 8, 12, 16 e 32, enquanto os métodos de extração aplicados foram FastICA deflacionado, FastICA simétrico, JADE e PCA. Ou seja, para cada caso foram realizadas 28 extrações diferentes (7x4). Como foram gerados 30 casos sintéticos, tem-se um total de 840 extrações diferentes (28x30). No pré-processamento, são selecionados os canais que farão parte daquela extração e serão reamostrados a uma frequência de 250 Hz. Esse valor da nova taxa de amostragem estará de acordo com o teorema de Nyquist pois o sinal será filtrado com um passa-baixa com frequência de corte de 100 Hz. Logo, a taxa de amostragem seria maior que duas vezes a banda do sinal, satisfazendo Nyquist (Semmlow). Será aplicado também ao sinal um filtro passa-alta com frequência de corte de 0,5 Hz, atenuando as variações na linha de base. Após a reamostragem e a filtragem, aplica-se o whitening para possibilitar a aplicação dos métodos de extração FastICA e JADE.

#### 3.3.2. EXTRAÇÃO E BENCHMARKING

Após a etapa do pré-processamento, aplica-se os algoritmos de extração no sinal resultante. Os métodos utilizados foram FastICA deflacionado, FastICA simétrico, JADE e PCA.

Em seguida, para cada método, calcula-se os parâmetros F1, MAE, PPV e Se do sinal extraído em comparação com o sinal de referência. Com todos os valores de benchmarking calculados, calcula-se a média e o desvio padrão desses valores para cada quantidade de canais utilizados na extração.

Com relação à comparação de desempenho das extrações, foi realizada uma análise de variância para verificar se há diferenças estatísticas entre os métodos de separação. Para isso calculou-se o p-valor de cada método para cada quantidade de canais, utilizando a análise ANOVA.

#### 4. RESULTADOS

Neste capítulo serão apresentados os resultados de cada método de extração e seu respectivo desempenho de acordo com os parâmetros de benchmarking.

#### 4.1. SINAIS GERADOS E EXTRAÍDOS

A figura 8 contém um exemplo de gráfico gerado que mostra a variação da frequência cardíaca materna e fetal ao longo dos cinco minutos de medição.

As figuras 9 a 16 contém os primeiros 10 segundos de alguns canais de ECG abdominais sintéticos gerados na toolbox FECGSYN [13]. Cada caso artificial gerado foi atribuído o nome "Paciente x", onde x corresponde a numeração do caso de 1 a 30. E cada canal de observação do AECG sintético é considerado um eletrodo, numerados de 1 a 32. Foram escolhidos os pacientes 1, 10, 21 e 30 para ilustrar os dados gerados artificialmente, assim como os eletrodos 11 e 22, que estão presentes em todas as análises realizadas.

As figuras 17 a 24 contém os primeiros 10 segundos de sinais extraídos do AECG utilizando os métodos de extração disponíveis no FECGSYN [13]. Para ilustrar os resultados obtidos foram selecionados os sinais extraídos do paciente 1 quando apenas 2 eletrodos são utilizados no processo de extração.

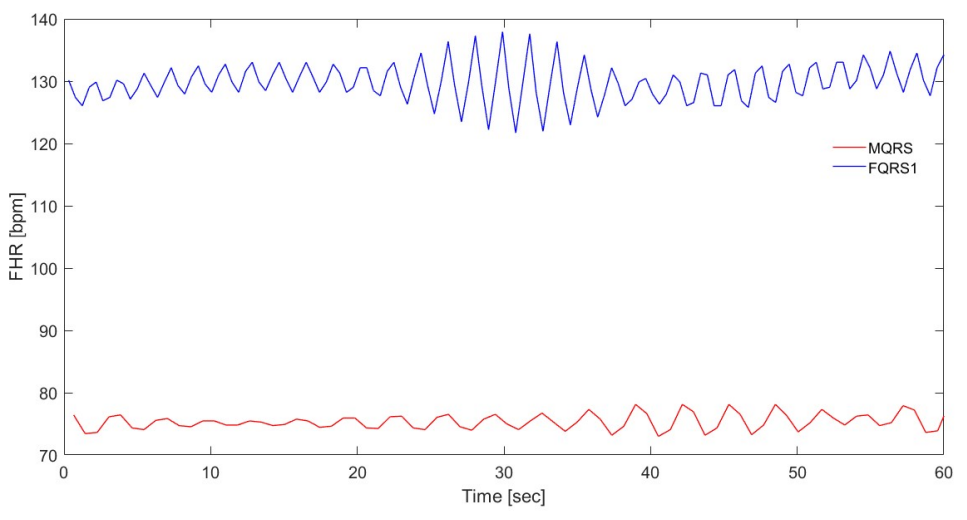

Figura 8 – Gráfico que mostra a variação da frequência cardíaca materna e fetal ao longo de um minuto. Fonte: Toyama, (2019).

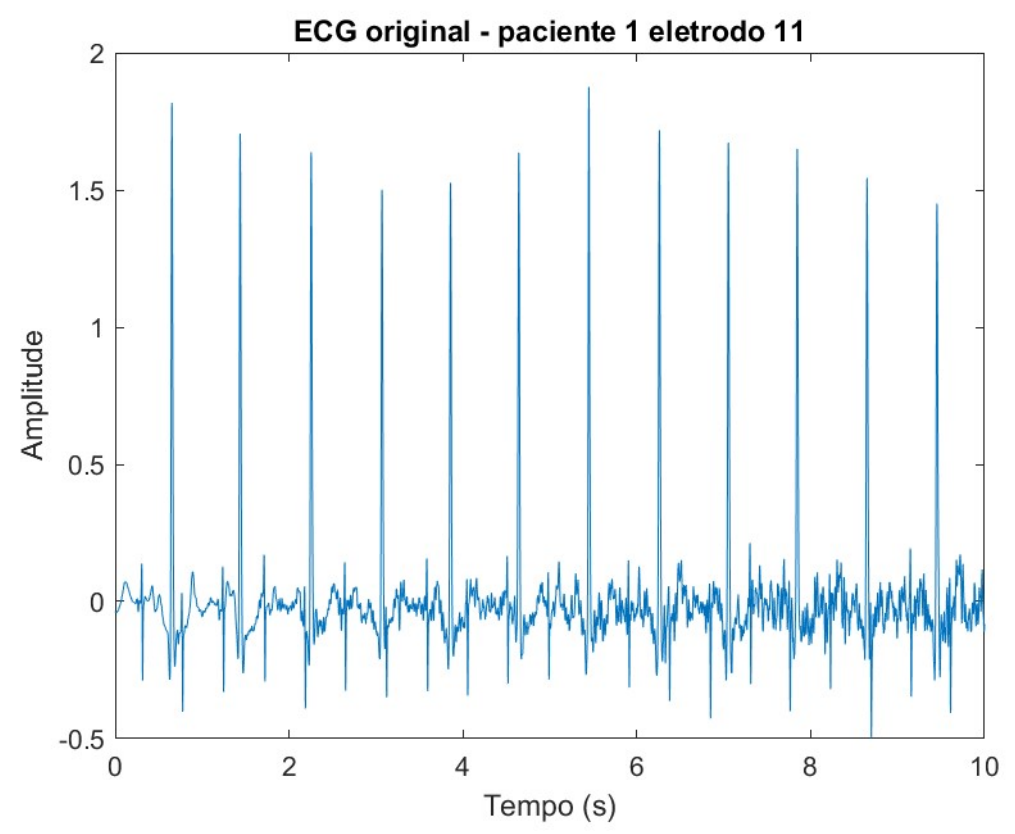

Figura 9 – ECG abdominal do paciente 1 observado pelo eletrodo 11. Fonte: Toyama, (2019).

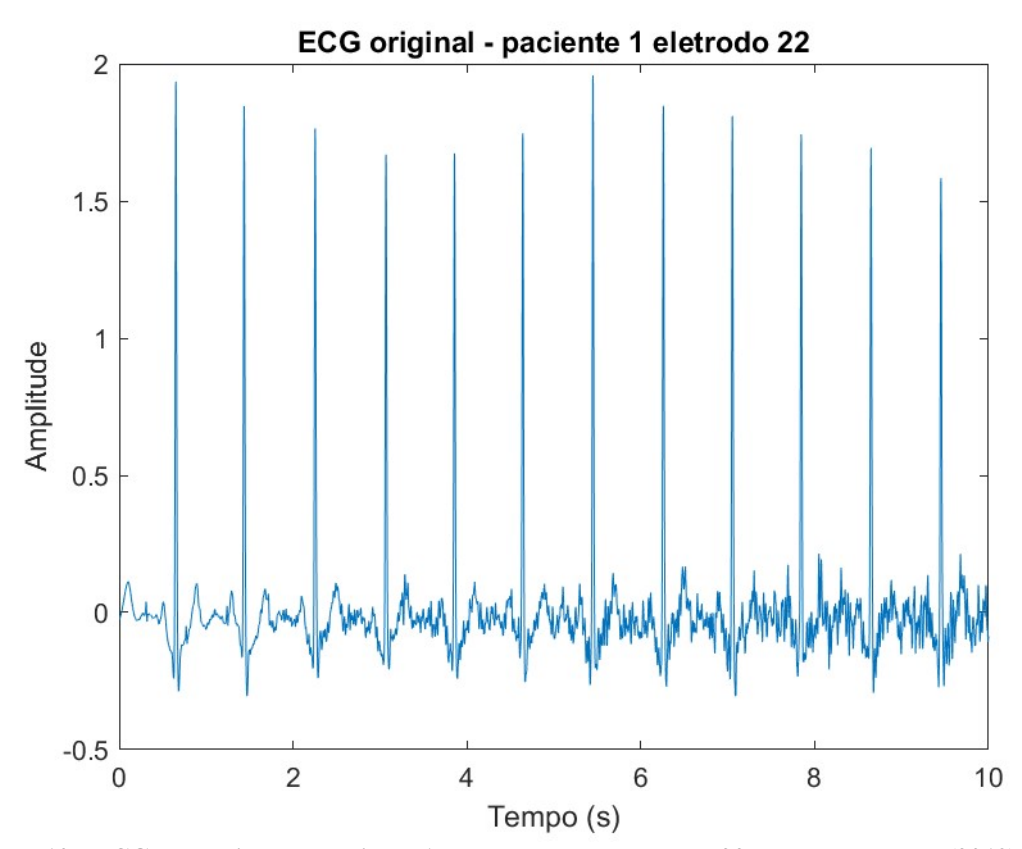

Figura 10 - ECG abdominal do paciente 1 observado pelo eletrodo 22. Fonte: Toyama, (2019).

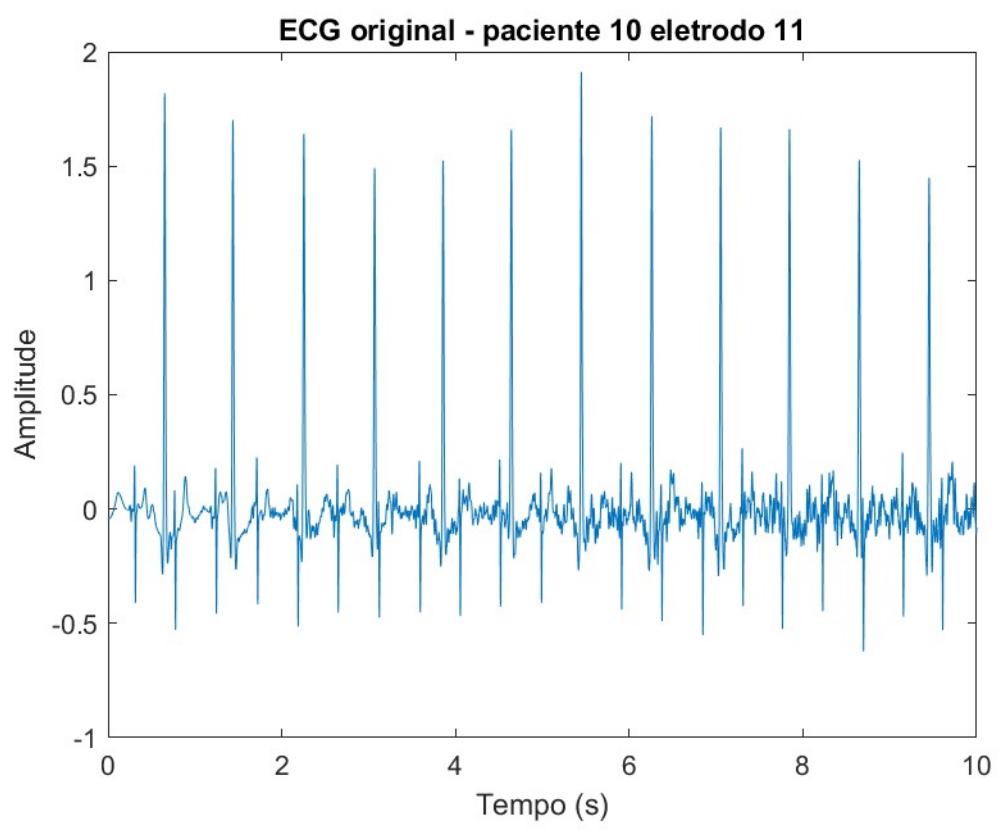

Figura 11 - ECG abdominal do paciente 10 observado pelo eletrodo 11. Fonte: Toyama, (2019).

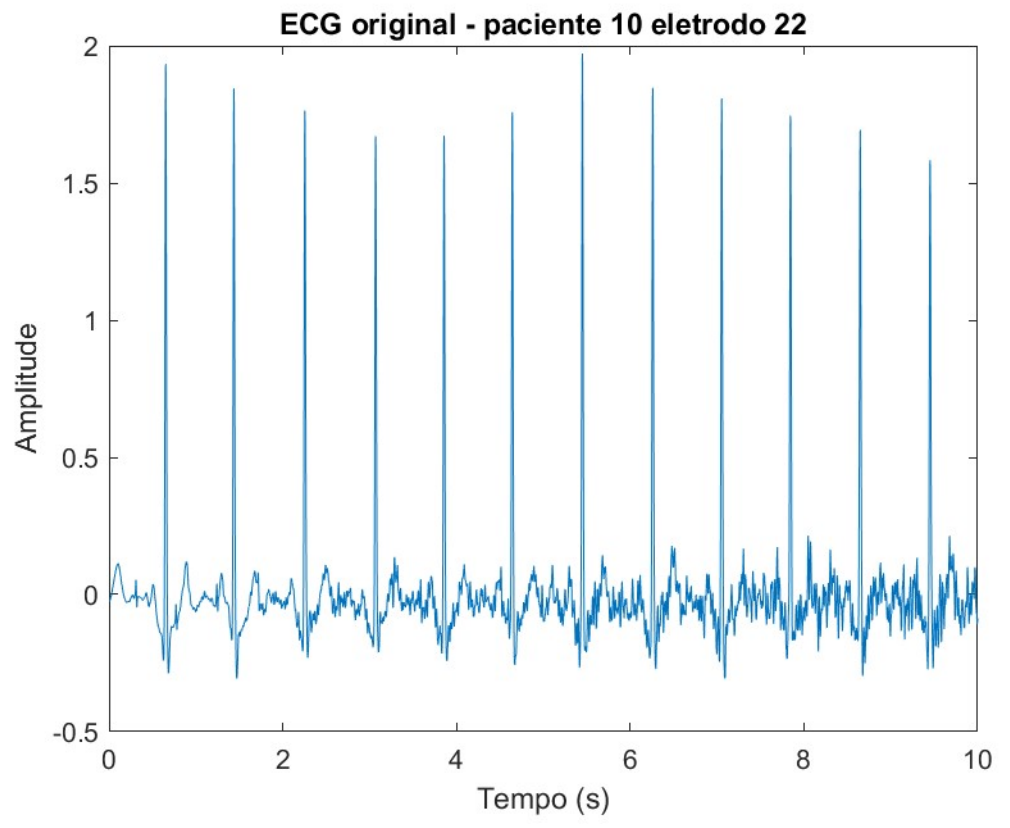

Figura 12 - ECG abdominal do paciente 10 observado pelo eletrodo 22. Fonte: Toyama, (2019).

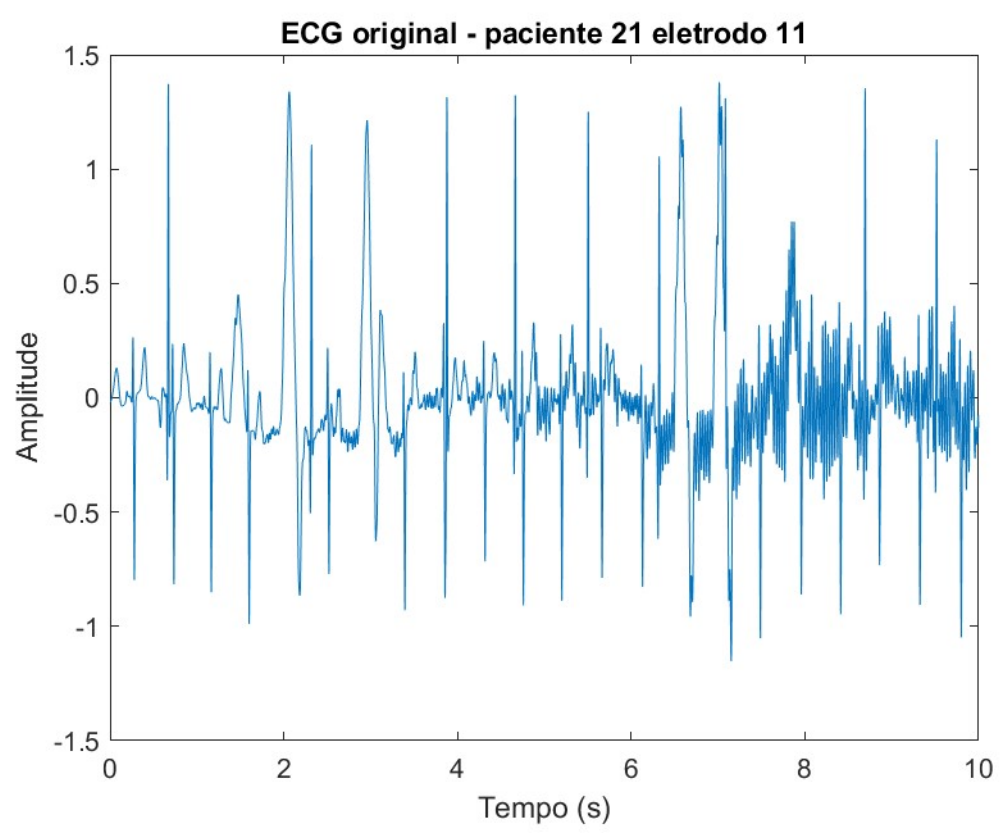

Figura 13 - ECG abdominal do paciente 21 observado pelo eletrodo 11. Fonte: Toyama, (2019).

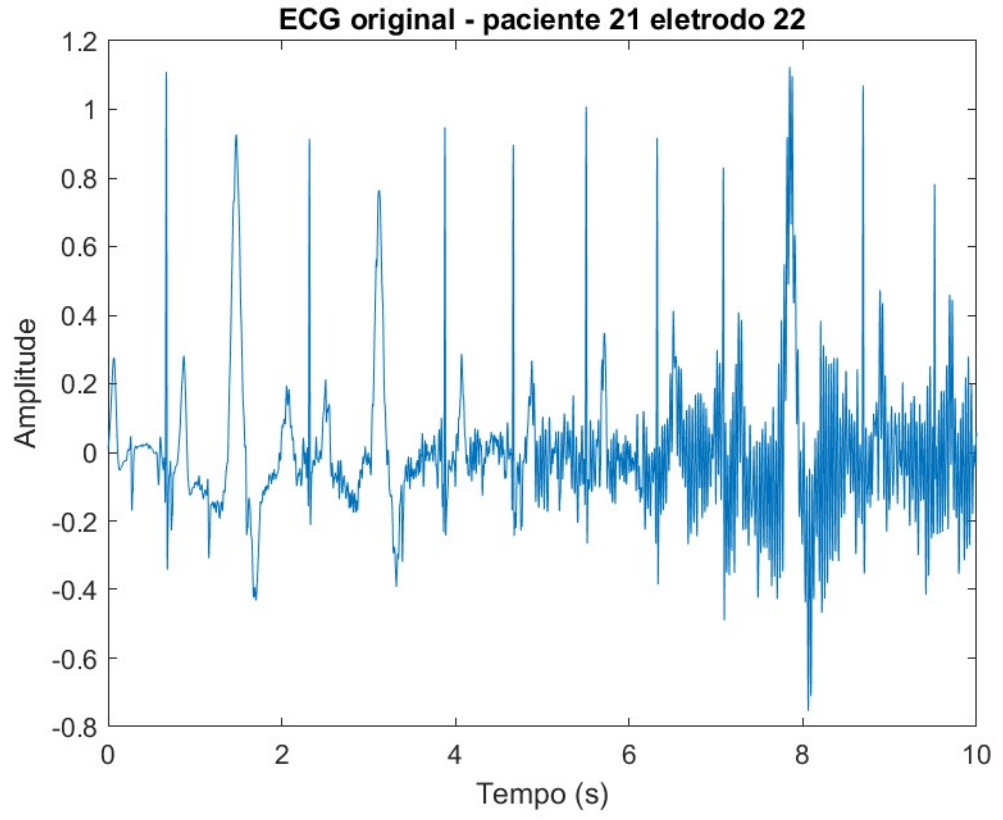

Figura 14 - ECG abdominal do paciente 21 observado pelo eletrodo 22. Fonte: Toyama, (2019).

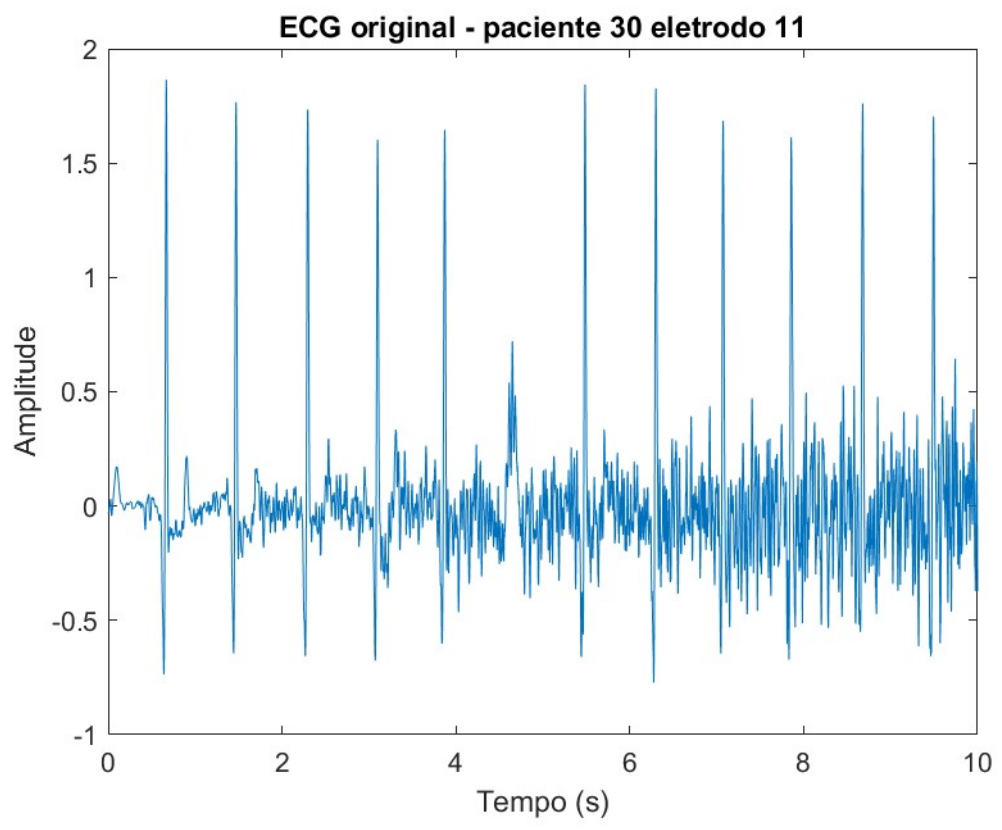

Figura 15 - ECG abdominal do paciente 30 observado pelo eletrodo 11. Fonte: Toyama, (2019).

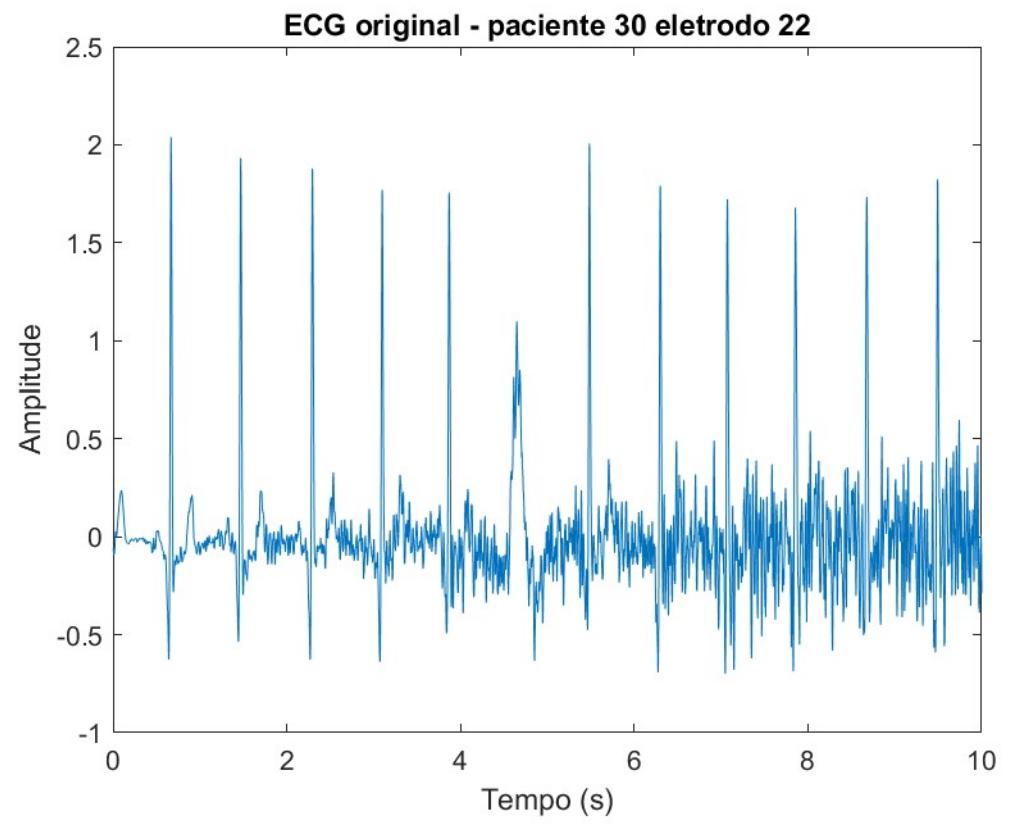

Figura 16 - ECG abdominal do paciente 30 observado pelo eletrodo 22. Fonte: Toyama, (2019).

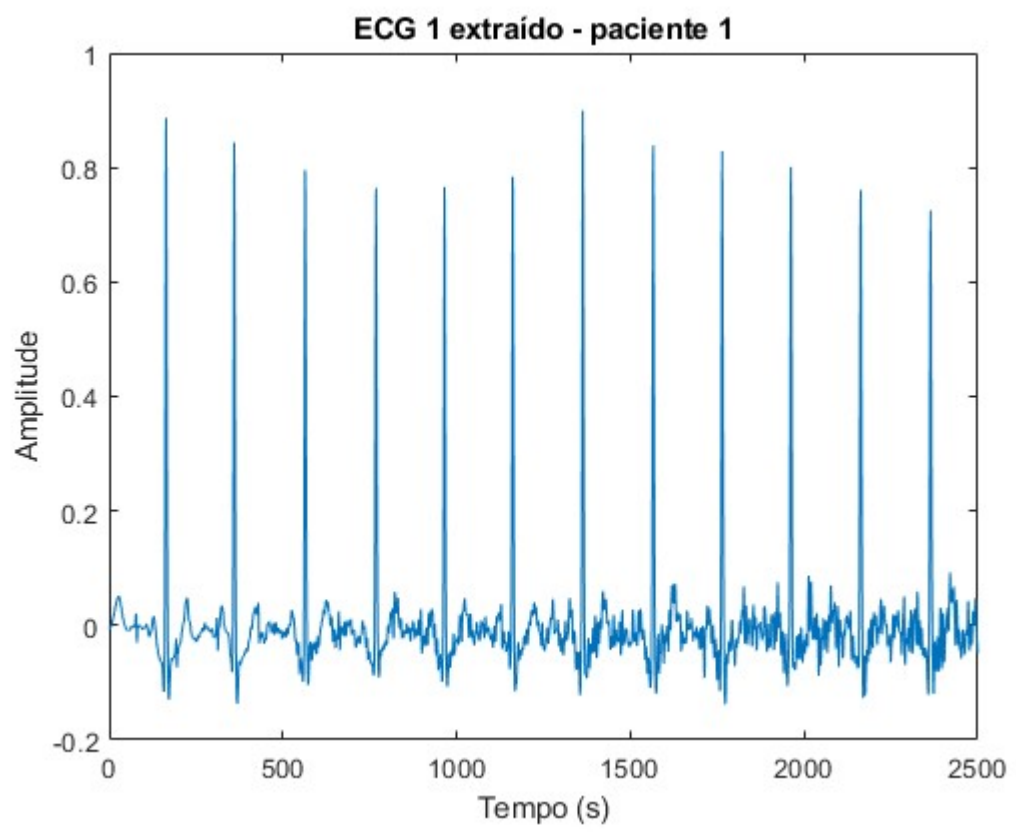

Figura 17 - ECG 1 extraído do paciente 1 utilizando o FastICA deflacionado. Fonte: Toyama, (2019).

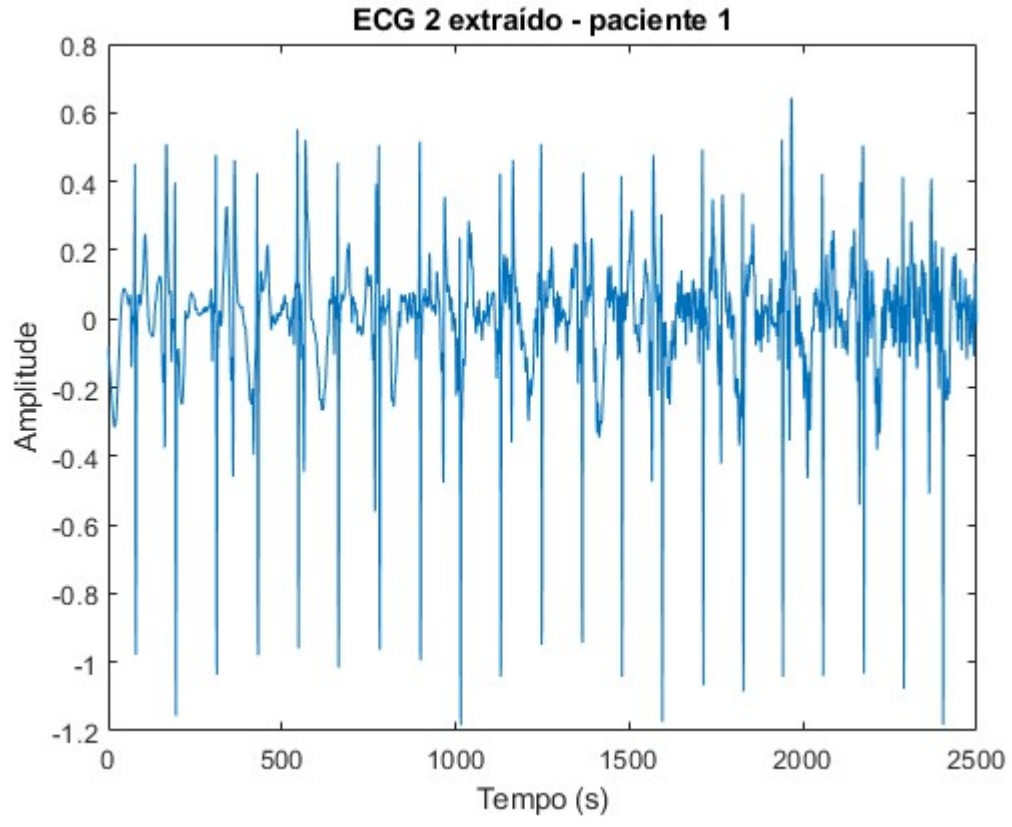

Figura 18 - ECG 2 extraído do paciente 1 utilizando o FastICA deflacionado. Fonte: Toyama, (2019).

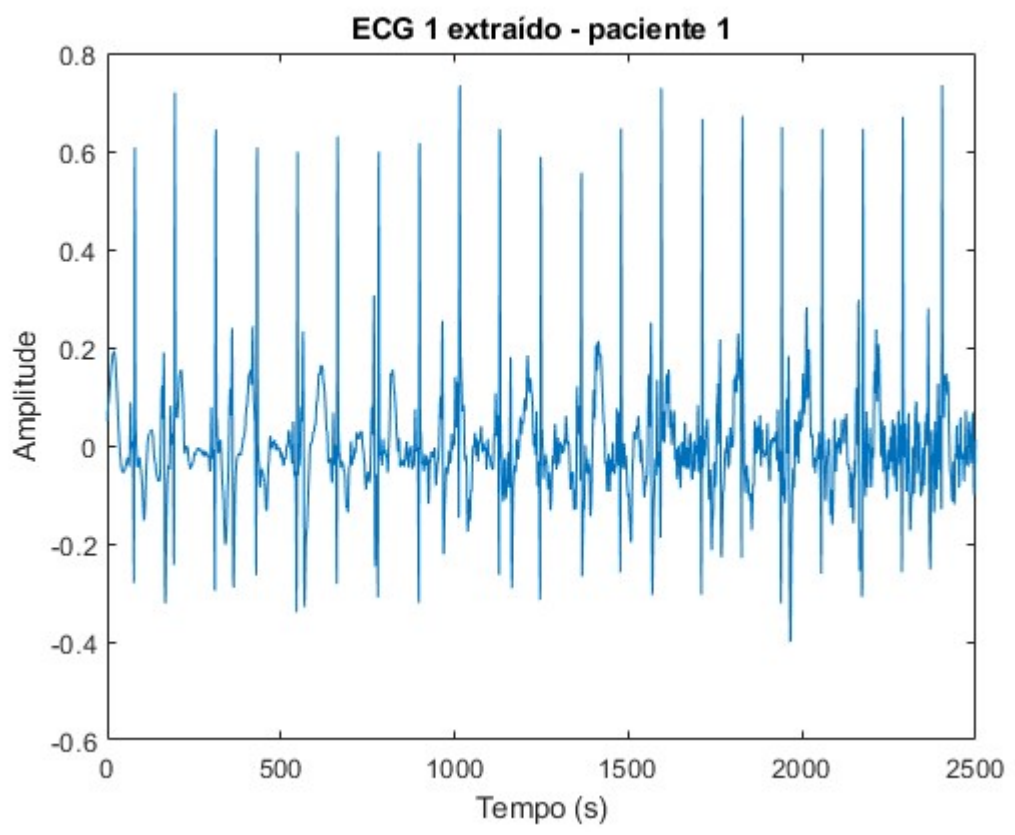

Figura 19 - ECG 1 extraído do paciente 1 utilizando o FastICA simétrico. Fonte: Toyama, (2019).

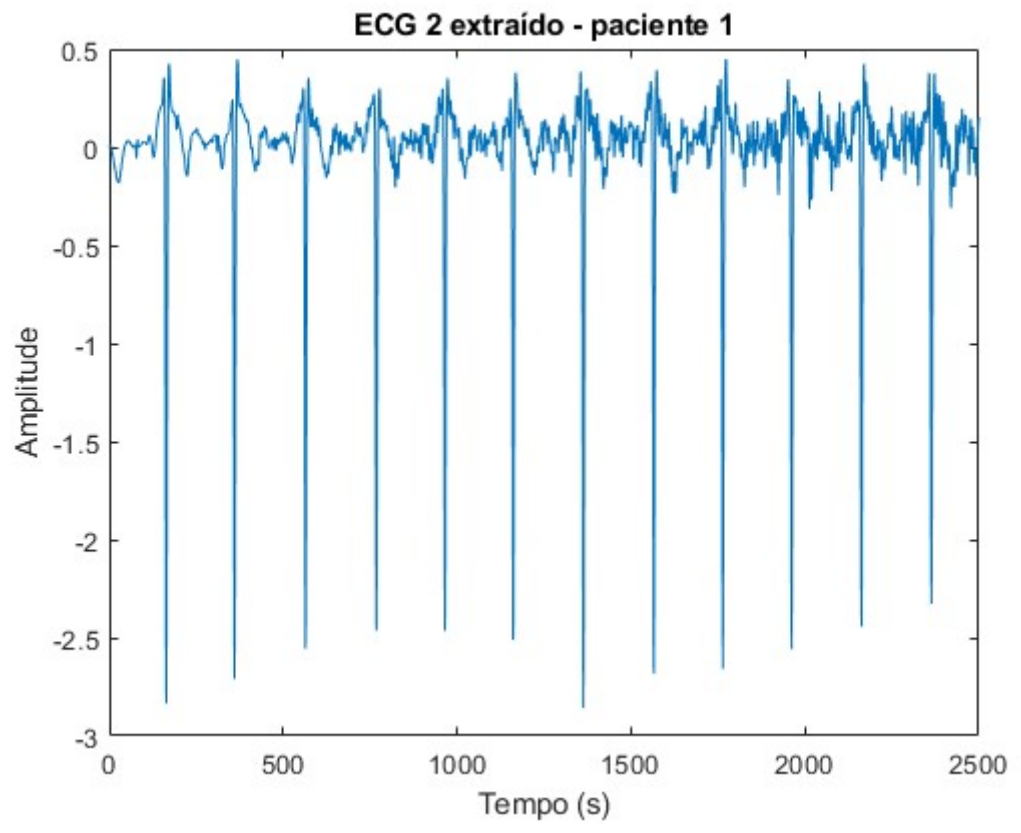

Figura 20 - ECG 2 extraído do paciente 1 utilizando o FastICA simétrico. Fonte: Toyama, (2019).

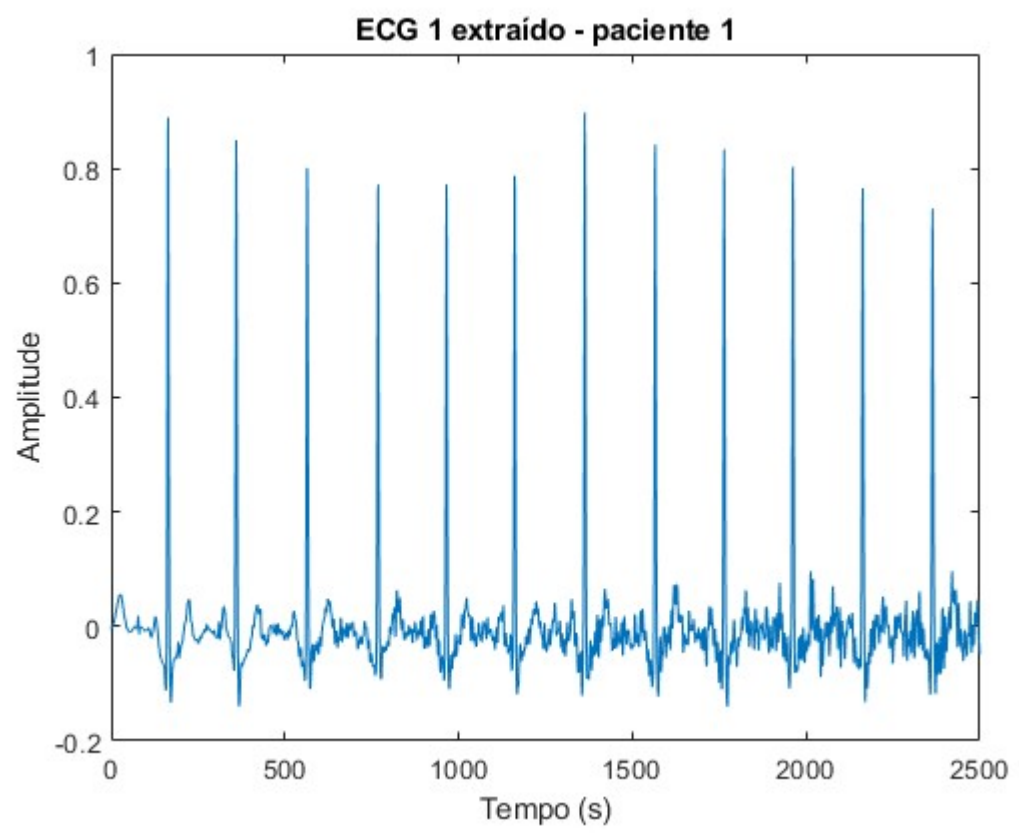

Figura 21 - ECG 1 extraído do paciente 1 utilizando JADE. Fonte: Toyama, (2019).

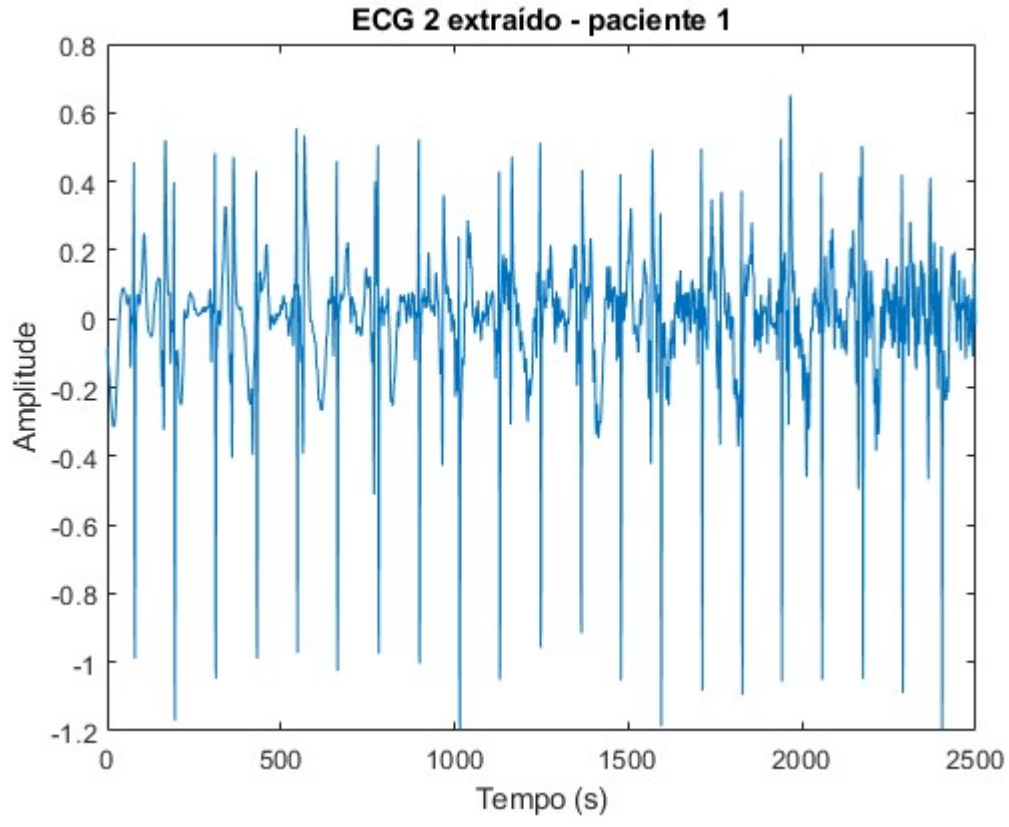

Figura 22 - ECG 2 extraído do paciente 1 utilizando JADE. Fonte: Toyama, (2019).

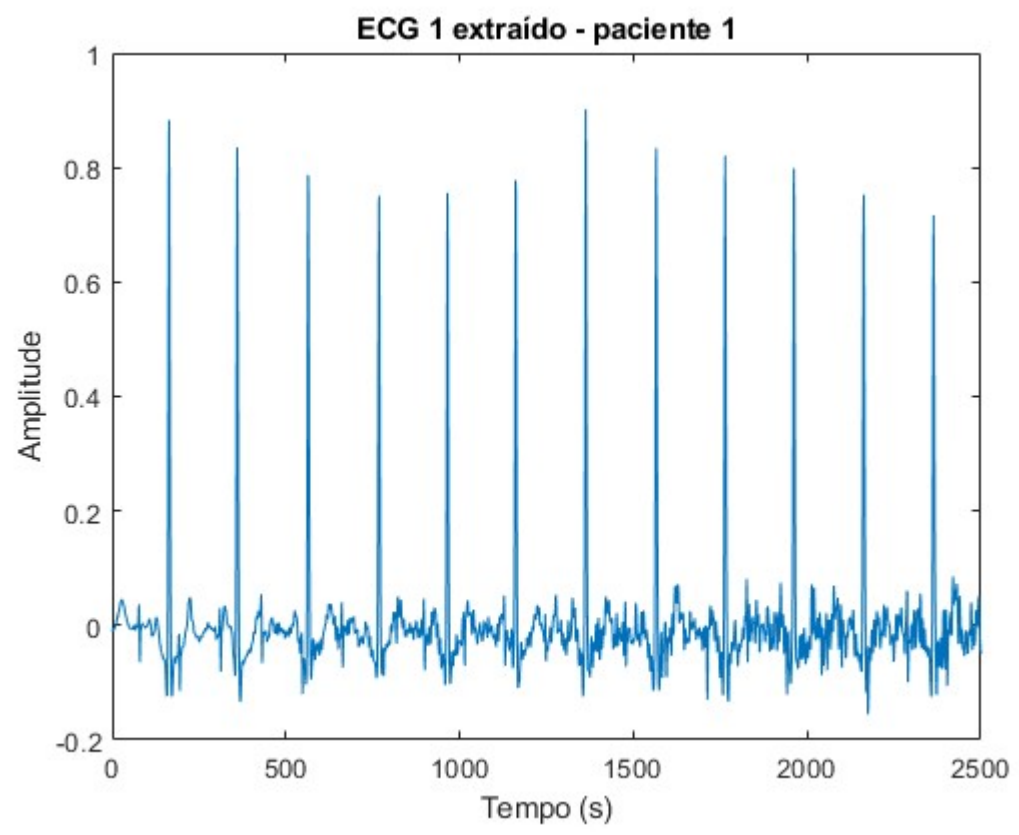

Figura 23 - ECG 1 extraído do paciente 1 utilizando PCA. Fonte: Toyama, (2019).

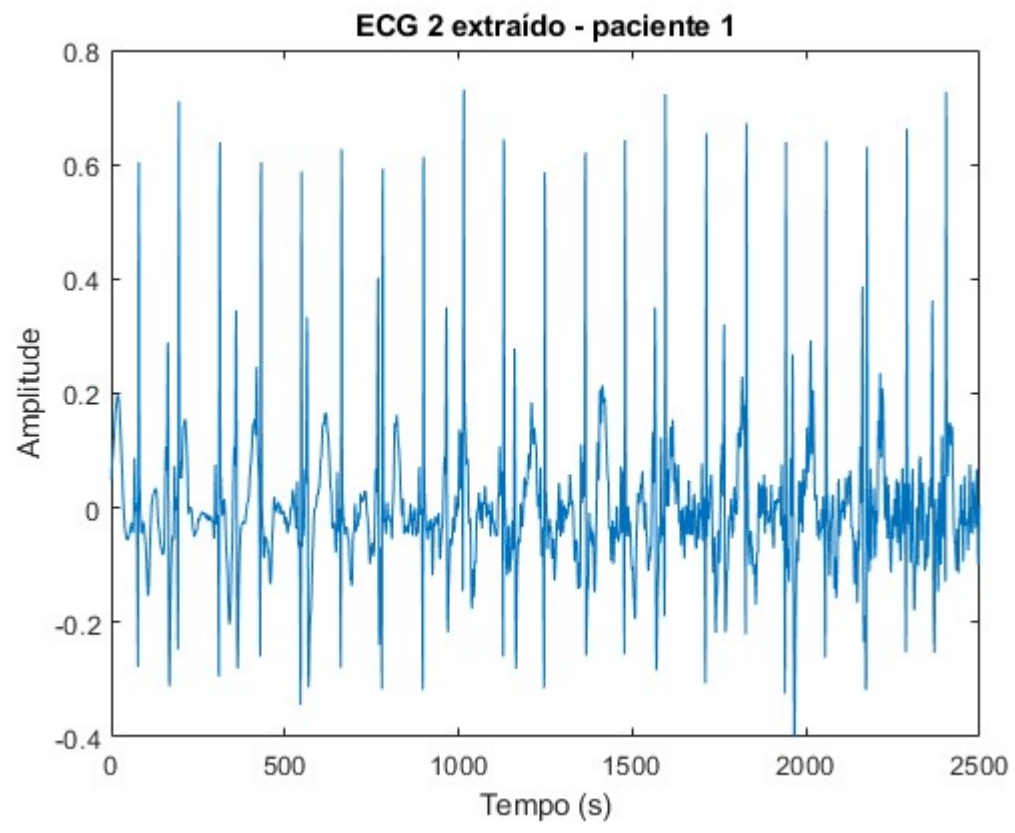

Figura 24 - ECG 2 extraído do paciente 1 utilizando PCA. Fonte: Toyama, (2019).

#### 4.2. VALORES DE BENCHMARKING

A partir do FECG extraído, pode-se realizar as medidas de benchmarking, uma vez que se tem acesso ao real FECG gerado pelo programa. Para cada método de extração, calculou-se a média e o desvio padrão de cada medida de benchmarking referente a um número específico de canais. Os resultados obtidos são apresentados na forma média ± desvio padrão, e podem ser visualizados nas tabelas abaixo:

|           | F <sub>1</sub>      | MAE                   | <b>PPV</b>          | <b>Se</b>           |
|-----------|---------------------|-----------------------|---------------------|---------------------|
| 2 Canais  | $0,8338 \pm 0,1163$ | $17,4060 \pm 12,2625$ | $0,7972 \pm 0,1295$ | $0,8903 \pm 0,1403$ |
| 4 Canais  | $0,9029 \pm 0,1003$ | $10,7625 \pm 11,0694$ | $0,8682 \pm 0,1268$ | $0,9473 \pm 0,0881$ |
| 6 Canais  | $0,9058 \pm 0,0937$ | $10,0149 \pm 9,9330$  | $0,8701 \pm 0,1288$ | $0,9540 \pm 0,0817$ |
| 8 Canais  | $0,9365 \pm 0,0729$ | $5,3933 \pm 7,0314$   | $0,9167 \pm 0,1049$ | $0,9644 \pm 0,0658$ |
| 12 Canais | $0,9557 \pm 0,0585$ | $2,4754 \pm 3,2010$   | $0,9557 \pm 0,0738$ | $0,9629 \pm 0,0822$ |
| 16 Canais | $0,9518 \pm 0,0611$ | $2,6850 \pm 3,3713$   | $0,9514 \pm 0,0774$ | $0,9601 \pm 0,0856$ |
| 32 Canais | $0,9489 \pm 0,0656$ | $2,5010 \pm 3,2881$   | $0,9601 \pm 0,0721$ | $0,9462 \pm 0,0966$ |

Tabela 1 - Médias do FASTICA\_DEF

Fonte: Toyama, 2019

Tabela 2 - Médias do FASTICA\_SYM

|           | F <sub>1</sub>      | MAE                   | <b>PPV</b>          | Se.                 |
|-----------|---------------------|-----------------------|---------------------|---------------------|
| 2 Canais  | $0,8322 \pm 0,1149$ | $17,1613 \pm 11,8566$ | $0,8027 \pm 0,1247$ | $0,8839 \pm 0,1503$ |
| 4 Canais  | $0.8973 \pm 0.0977$ | $11,1759 \pm 10,9922$ | $0,8547 \pm 0,1320$ | $0,9537 \pm 0,0815$ |
| 6 Canais  | $0,9031 \pm 0,0942$ | $10,2490 \pm 10,1902$ | $0,8640 \pm 0,1269$ | $0,9546 \pm 0,0813$ |
| 8 Canais  | $0,9371 \pm 0,0718$ | $5,6633 \pm 7,2746$   | $0,9241 \pm 0,1009$ | $0,9577 \pm 0,0720$ |
| 12 Canais | $0,9519 \pm 0,0623$ | $2,4997 \pm 2,8840$   | $0,9584 \pm 0,0696$ | $0,9531 \pm 0,0925$ |
| 16 Canais | $0,9513 \pm 0,0615$ | $2,5587 \pm 2,9236$   | $0,9558 \pm 0,0709$ | $0,9545 \pm 0,0912$ |
| 32 Canais | $0,9513 \pm 0,0622$ | $2,5144 \pm 2,9342$   | $0,9602 \pm 0,0680$ | $0,9507 \pm 0,0954$ |

Fonte: Toyama, 2019

|           | ${\bf F}_1$         | <b>MAE</b>            | <b>PPV</b>          | <b>Se</b>           |
|-----------|---------------------|-----------------------|---------------------|---------------------|
| 2 Canais  | $0,8378 \pm 0,1113$ | $16,8543 \pm 11,7527$ | $0,8015 \pm 0,1242$ | $0,8939 \pm 0,1390$ |
| 4 Canais  | $0,8962 \pm 0,0983$ | $11,1925 \pm 11,0807$ | $0,8544 \pm 0,1321$ | $0,9515 \pm 0,0830$ |
| 6 Canais  | $0,8969 \pm 0,0968$ | $10,6102 \pm 10,2042$ | $0,8556 \pm 0,1335$ | $0,9533 \pm 0,0853$ |
| 8 Canais  | $0,9303 \pm 0,0796$ | $5,0563 \pm 6,6928$   | $0,9305 \pm 0,0959$ | $0,9409 \pm 0,1047$ |
| 12 Canais | $0,9529 \pm 0,0640$ | $2,2082 \pm 3,0511$   | $0,9626 \pm 0,0701$ | $0,9512 \pm 0,0947$ |
| 16 Canais | $0,9517 \pm 0,0634$ | $2,1836 \pm 2,9363$   | $0,9618 \pm 0,0688$ | $0,9503 \pm 0,0973$ |
| 32 Canais | $0,9483 \pm 0,0690$ | $2,5197 \pm 3,5221$   | $0,9596 \pm 0,0791$ | $0,9459 \pm 0,0963$ |
|           |                     |                       |                     |                     |

Tabela 3 – Médias do JADEICA

Fonte: Toyama, 2019

Tabela 4 – Médias do PCA

|                 | F <sub>1</sub>      | <b>MAE</b>            | <b>PPV</b>          | <b>Se</b>           |
|-----------------|---------------------|-----------------------|---------------------|---------------------|
| 2 Canais        | $0,8405 \pm 0,1184$ | $16,8797 \pm 12,3294$ | $0,8092 \pm 0,1292$ | $0,8899 \pm 0,1423$ |
| 4 Canais        | $0,9009 \pm 0,1071$ | $11,2859 \pm 10,8279$ | $0,8720 \pm 0,1367$ | $0,9418 \pm 0,1005$ |
| <b>6 Canais</b> | $0,8711 \pm 0,0989$ | $13,8783 \pm 10,3107$ | $0,8422 \pm 0,1178$ | $0,9149 \pm 0,1174$ |
| 8 Canais        | $0,9450 \pm 0,0609$ | $4,9832 \pm 6,4038$   | $0,9362 \pm 0,0782$ | $0,9611 \pm 0,0819$ |
| 12 Canais       | $0,9452 \pm 0,0513$ | $3,9715 \pm 3,4439$   | $0,9227 \pm 0,0786$ | $0,9752 \pm 0,0612$ |
| 16 Canais       | $0,9438 \pm 0,0570$ | $3,7267 \pm 3,6847$   | $0,9258 \pm 0,0796$ | $0,9693 \pm 0,0700$ |
| 32 Canais       | $0,9539 \pm 0,0545$ | $3,9204 \pm 3,5818$   | $0,9375 \pm 0,0787$ | $0,9761 \pm 0,0583$ |

Fonte: Toyama, 2019

Os dados apresentados nas tabelas acima podem ser visualizados de uma forma melhor nos gráficos abaixo:

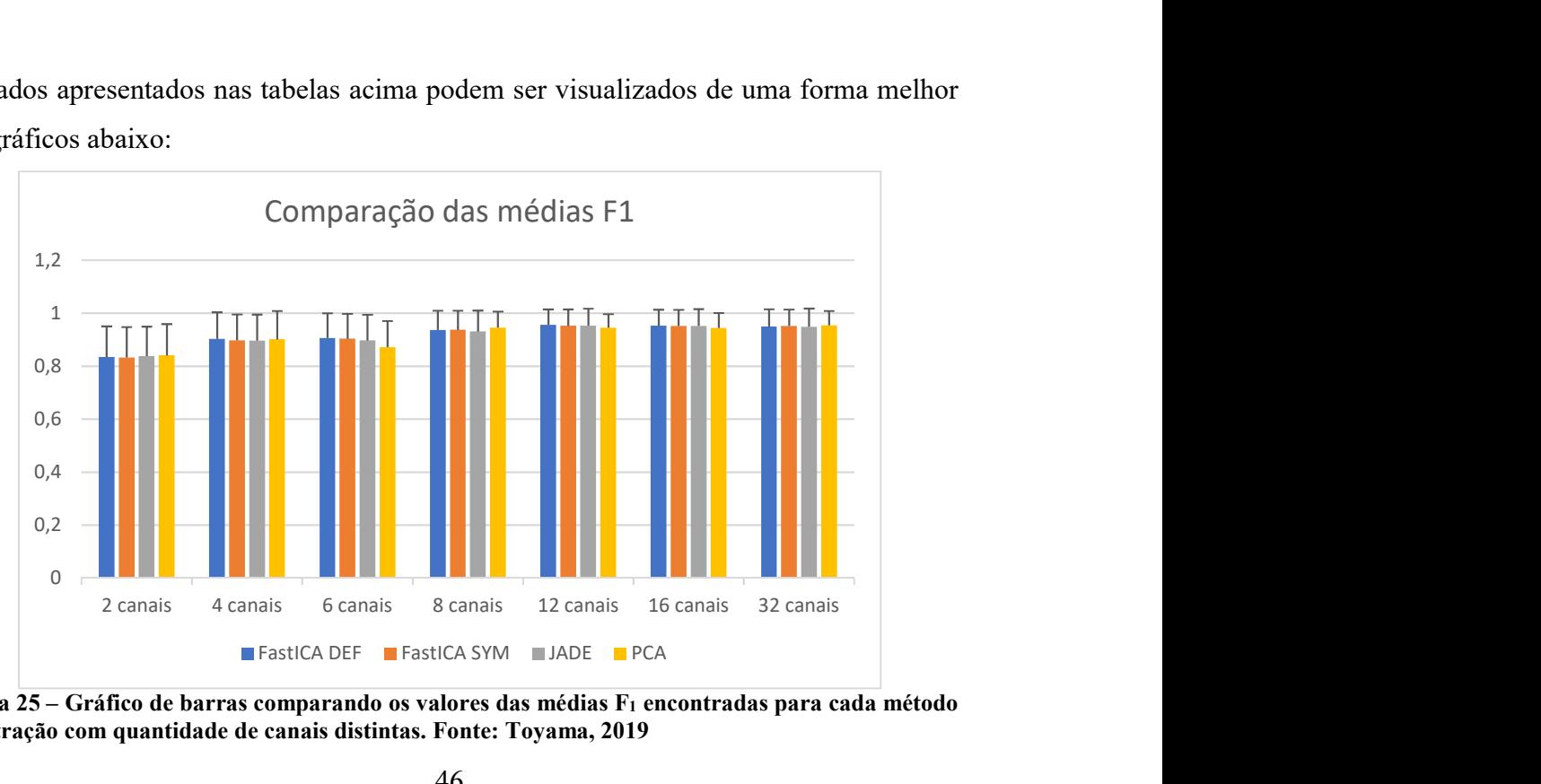

Figura 25 – Gráfico de barras comparando os valores das médias F1 encontradas para cada método de extração com quantidade de canais distintas. Fonte: Toyama, 2019

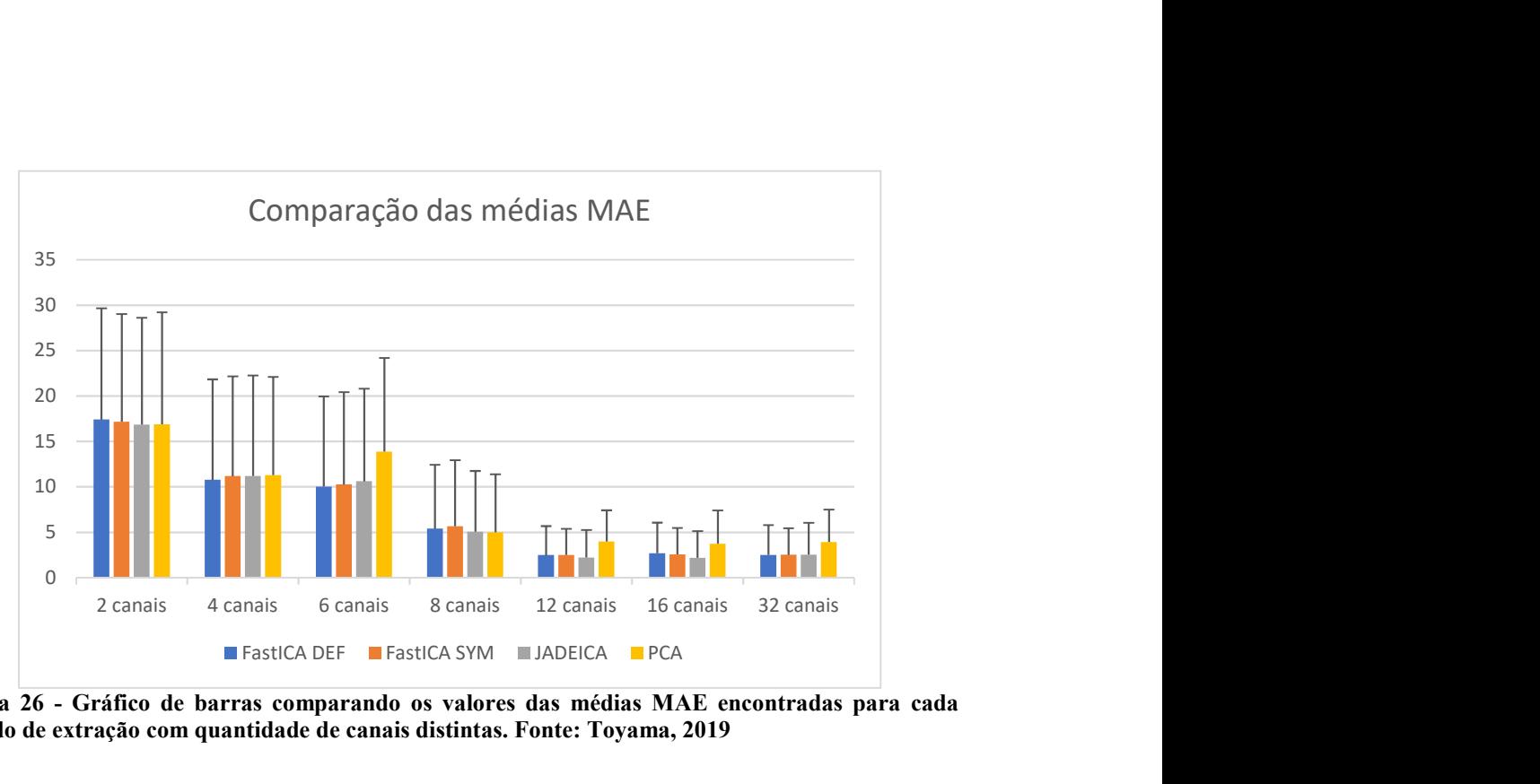

Figura 26 - Gráfico de barras comparando os valores das médias MAE encontradas para cada método de extração com quantidade de canais distintas. Fonte: Toyama, 2019

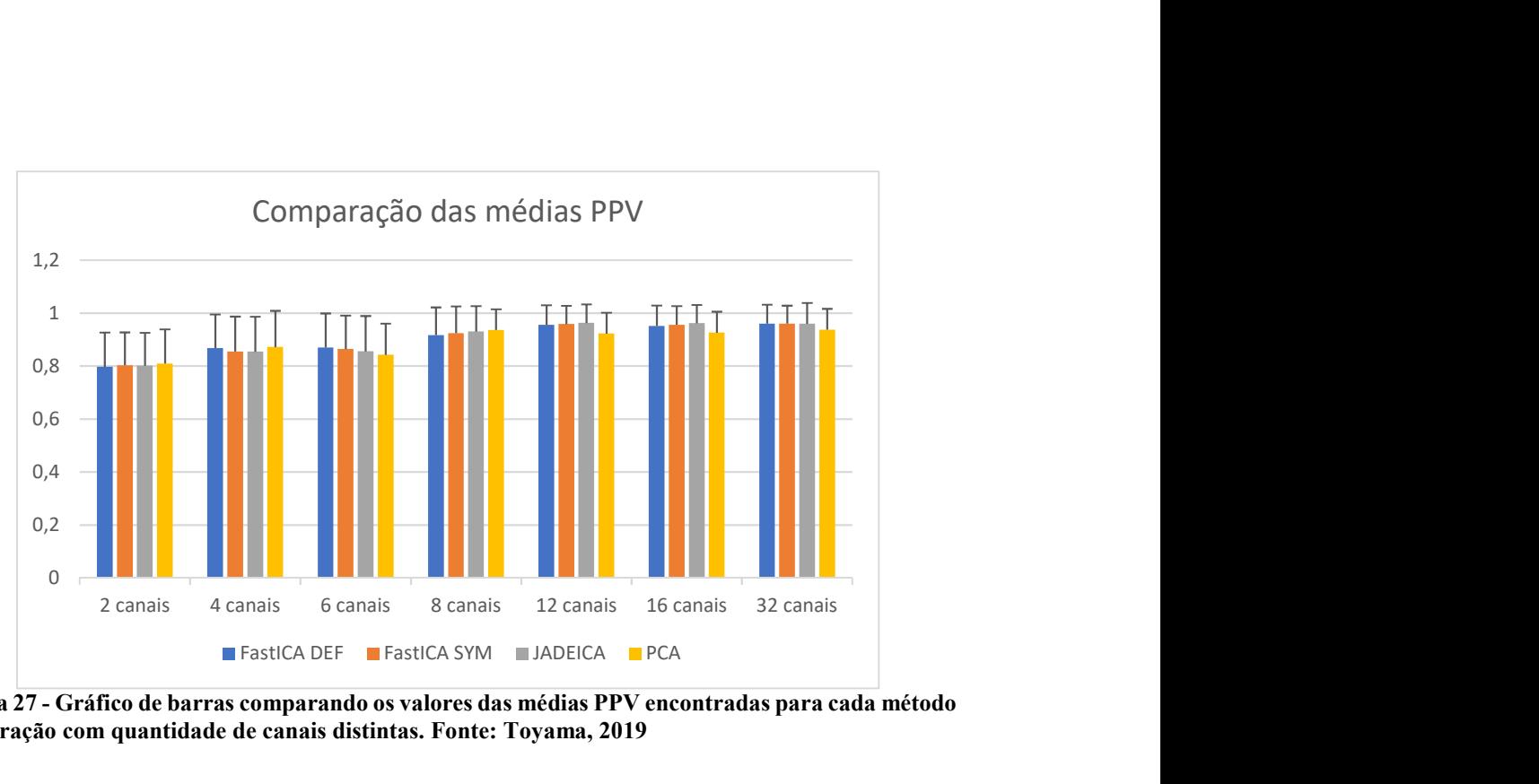

Figura 27 - Gráfico de barras comparando os valores das médias PPV encontradas para cada método de extração com quantidade de canais distintas. Fonte: Toyama, 2019

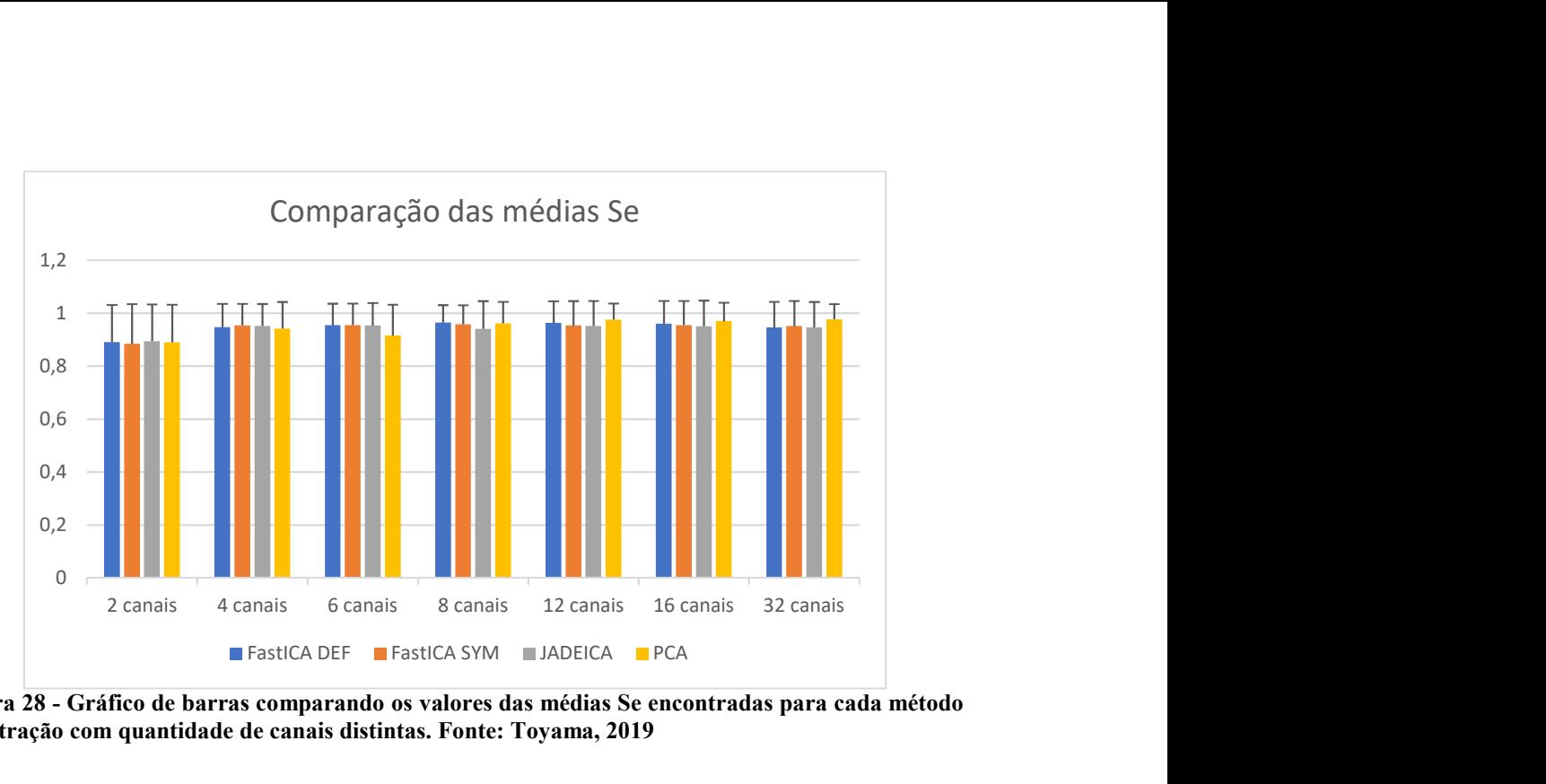

Figura 28 - Gráfico de barras comparando os valores das médias Se encontradas para cada método de extração com quantidade de canais distintas. Fonte: Toyama, 2019

É possível observar pelas tabelas e pelos gráficos que há um crescimento nas médias dos índices F1, PPV e Se à medida que eletrodos são acrescentados na análise, indicando uma melhor performance com mais canais. Entretanto, essa melhora deixa de ser relevante a partir de 12 canais. Além disso, não há um aumento significativo se o desvio padrão for levado em conta. Nota-se que o desvio padrão é inversamente proporcional ao número de eletrodos utilizados, o que indica que o desempenho das extrações convergiu com o aumento do número de canais utilizados. Uma colocação que explica esse comportamento, é que nos casos com poucos canais, as extrações de sinais ruidosos obtiveram um desempenho destoante das extrações de sinais com um SNR mais elevado, levando a um alto desvio padrão; com o aumento do número de canais utilizados, as extrações ruidosas tiveram um desempenho mais próximo daquelas com pouco ruído, resultando em um desvio padrão mais baixo

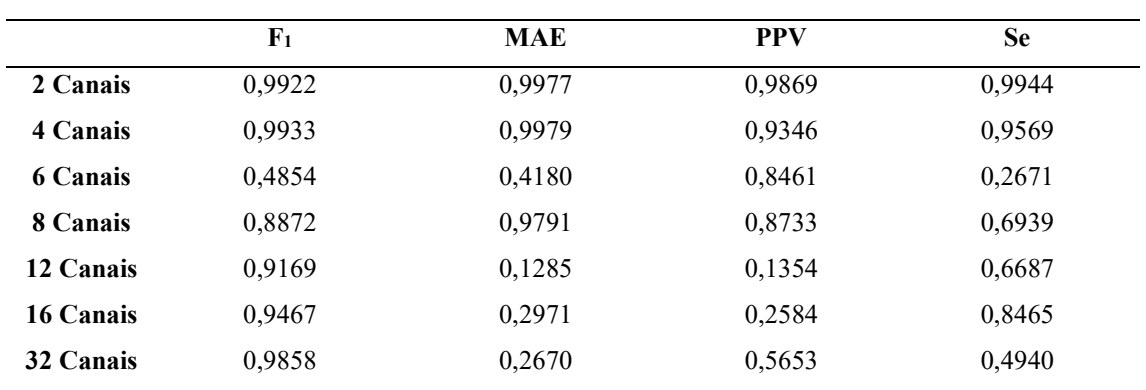

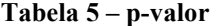

O índice MAE, por sua vez, mostra a acurácia da detecção dos batimentos corretamente detectados, e o desvio padrão medida indica a precisão dessa detecção. Observando a figura 26, conclui-se que a acurácia e a precisão são baixas quando se usa poucos canais de medição, e melhoram a medida que mais eletrodos são acrescentados na análise. Assim como nos demais índices, a utilização de mais de 12 canais não traz nenhum benefício.

Os p-valores encontrados estão na tabela 5 e é possível concluir que não há diferenças estatísticas entre os métodos de separação de sinais utilizados neste estudo, pois não foi encontrado nenhum p-valor menor que 0,05.

## 5. DISCUSSÃO

Alguns estudos [1, 2, 3, 4] abordam a comparação entre os métodos de extração do FECG. Entretanto existe uma certa divergência com relação sobre qual método é mais efetivo para obter o eletrocardiograma fetal.

No estudo de Bachakaris, Nandi e Zarzoso [2, 3], foram analisados os métodos baseados no BSS, e o ICA obteve um desempenho melhor do que o PCA. Entretanto, é importante ressaltar que a base de dados utilizada por eles continha apenas uma gravação de 10 segundos com 5 eletrodos abdominais e 3 eletrodos peitorais. Estes últimos serviram para obter o MECG diretamente.

O estudo de Behar et al. [4] abordou outras técnicas de separação do ECG, como os filtros adaptativos, redes neurais e o template subtraction (TS). A contribuição desse estudo para a análise realizada aqui, foram os índices de benchmarking utilizados para comparar os métodos de extração.

O trabalho de Andreotti et al. [1], por sua vez, foi o estudo que serviu de base para o desenvolvimento deste trabalho de conclusão de curso. As técnicas comparadas por Andreotti et al. [1] incluem os métodos utilizados em Behar et al. [4] e os algoritmos utilizados aqui. Os seus resultados, com base no índice  $F_1$  apontam o PCA como a técnica com melhor desempenho para 12 canais ou mais, e o JADE para 8 canais ou menos. A base de dados utilizada foi gerada na toolbox FECGSYN [13] e continha 1750 sinais gerados. É importante ressaltar que nessa extensa base de dados existem sinais repetidos, sendo diferenciados apenas pela randomização do ruído. Outro ponto importante, é que o desvio padrão dos índices de benchmarking não foi levado em consideração. A análise de Andreotti et al. [1] é mais abrangente do que a comparação feita pelos demais estudos. Entretanto, Bachakaris, Nandi e Zarzoso [2, 3] utilizaram dados reais e contabilizaram o desvio padrão em suas medidas de benchmarking.

A análise realizada neste trabalho inclui uma comparação utilizando o p-valor para verificar se há diferença estatística entre os desempenhos dos métodos de extração, já que não é possível chegar a essa conclusão observando os gráficos das figuras 25 a 28. Os valores obtidos com essa análise mostram que os métodos apresentam estatisticamente o mesmo desempenho, já que não houve nenhum p-valor abaixo de 0,05, o limite para excluir a hipótese nula de nenhuma diferença.

Portanto, para escolher um método a ser utilizado deve ser levado alguns fatores em consideração, pois ocorrerá um *trade-off*. O índice F<sub>1</sub> mostra que a escolha do número de eletrodos leva a um melhor desempenho, exceto nos casos acima de 12 eletrodos, que não apresentam incrementos significativos que justifiquem seu uso. O índice MAE também mostra que o uso de mais de 12 canais não é justificável, e mostra um incremento no desempenho com o aumento do número de canais. Entretanto, menos canais de observação resulta em uma simplicidade nas medições e no armazenamento dos dados. Outro fator a ser levado em consideração na escolha do método é o tipo de aplicação. Nesse caso, se a separação é feita em tempo real, o método mais recomendado é o FastICA, que é capaz de realizar a separação rapidamente.

## 6. CONCLUSÃO

A utilização dos índices de benchmarking mostrou que não há uma recompensa em termos de desempenho por utilizar determinado algoritmo de extração. O ponto relevante destes resultados foi a relação diretamente proporcional entre o desempenho e o número de eletrodos utilizados, limitado a 12 canais. Ultrapassando essa quantidade, não há mais benefícios que possam surgir por se utilizar mais canais.

A escolha do método de separação deve ser feita baseada na complexidade do algoritmo e no objetivo a ser alcançado, como o caso do processamento em tempo real realizado pelo FastICA.

## 7. REFERÊNCIAS

- [1] ANDREOTTI, Fernando; BEHAR, Joachim; ZAUNSEDER, Sebastian; OSTER, Julien; CLIFFORD, Gari. An open-source framework for stress-testing noninvasive foetal ECG extraction algorithms. Physiol. Meas. 37, 5, p.(627 - 648), abril, 2016.
- [2] BACHARAKIS, E.; NANDI, A. K.; ZARZOSO, V. Foetal ECG extraction using blind source separation methods. Signal Processing Division, Department of Eletronic and Electrical Engineering, University of Strathclyde, 204 George Street, Glasgow G1 1XW, U.K.
- [3] ZARZOSO, V; NANDI, A. K.; BACHARAKIS, E. Maternal and foetal ECG separation using blind source separation methods. IMA Journal of Mathematics Applied in Medicine & Biology. 14, p.(207 – 225), 1997.
- [4] BEHAR, Joachim; JOHNSON, Alistair; CLIFFORD, Gari; OSTER, Julien. A comparison of single channel fetal ECG extraction methods. Annals of Biomedical Engineering. 42, 6, p.(1340 - 1353), março, 2014.
- [5] CARDOSO, Jean-François. High-Order Contrasts for Independent Component Analysis. Neural Computation. 11, p.(157 - 192), 1999.
- [6] COHEN, Mike. MATLAB for Brain and Cognitive Scientists. Cambridge, Massachusetts: The MIT Press, 2017.
- [7] FELDMAN, José; GOLDWASSER, Gerson. Eletrocardiograma: recomendações para sua interpretação. Revista da SOCERJ. 17, 4, p.(251 - 256), out/nov/dez, 2004.
- [8] HYVÄRINEN, Aapo; KARHUNEN, Juha; OJA, Erkki. Independent Component Analysis. John Wiley & Sons, Inc. 2001.
- [9] KHOO, M. C. K. Physiological Control Systems: Analysis, Simulation, and Estimation. IEEE Book Series in Biomedical Engineering, IEEE Press, 2018.
- [10] SAHONERO-ALVAREZ, Guillermo; CALDERON, Humberto. A Comparison of SOBI, FastICA, JADE and Infomax Algorithms. Proceedings of The 8th International Multi-Conference on Complexity, Informatics and Cybernetics. 2017.
- [11] SEMMLOW, John; GRIFFEL, Benjamin. Biosignal and Medical Image Processing. Boca Raton, FL: Taylor & Francis Group, LLC, 2014.
- [12] STONE, James. Independent Component Analysis A Tutorial Introduction. Cambridge, Massachusetts: The MIT Press, 2004.
- [13] BEHAR Joachim., ANDREOTTI, Fernando; ZAUNSEDER, Sebastian; LI, Qiao; OSTER, Julien; CLIFFORD, Gari. An ECG model for simulating maternal-foetal activity mixtures on abdominal ECG recordings. Physiol Meas 35, 8, p.(1537- 1550), 2014.